#### **Министерство образования и науки Российской Федерации**

федеральное государственное автономное образовательное учреждение

высшего образования

# **«НАЦИОНАЛЬНЫЙ ИССЛЕДОВАТЕЛЬСКИЙ ТОМСКИЙ ПОЛИТЕХНИЧЕСКИЙ УНИВЕРСИТЕТ»**

Инженерная школа природных ресурсов

Направление подготовки 15.03.02 «Технологические машины и оборудование нефтяных и газовых промыслов»

Профиль подготовки Машины и оборудование нефтяных и газовых промыслов Отделение нефтегазового дела

## **БАКАЛАВРСКАЯ РАБОТА**

# **Тема работы Расчет укладочного стингера проекта "Северный поток - 2" на прочностные нагрузки**

УДК 622.691.4.073(204.1)

Студент

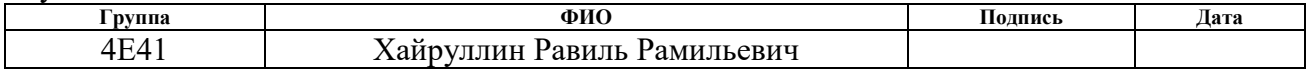

Руководитель ВКР

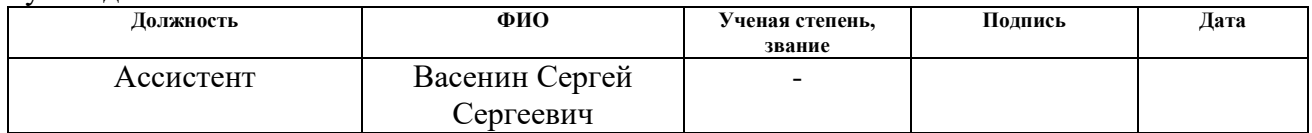

#### **КОНСУЛЬТАНТЫ:**

#### По разделу «Финансовый менеджмент, ресурсоэффективность и ресурсосбережение»

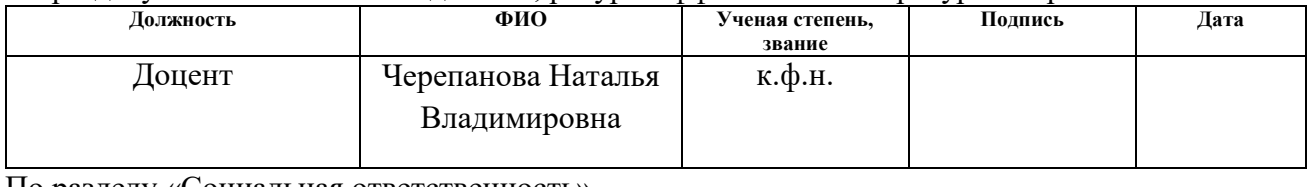

#### По разделу «Социальная ответственность»

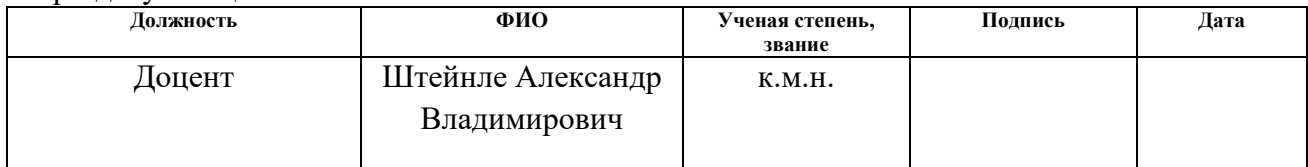

#### **ДОПУСТИТЬ К ЗАЩИТЕ:**

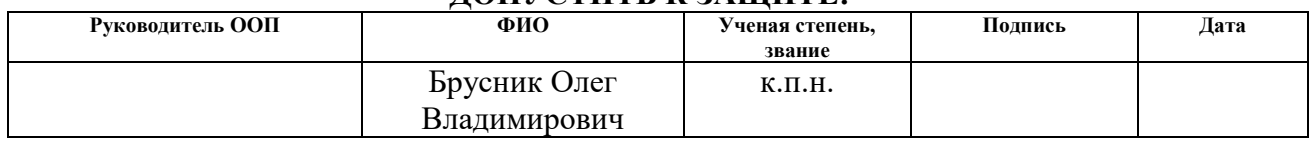

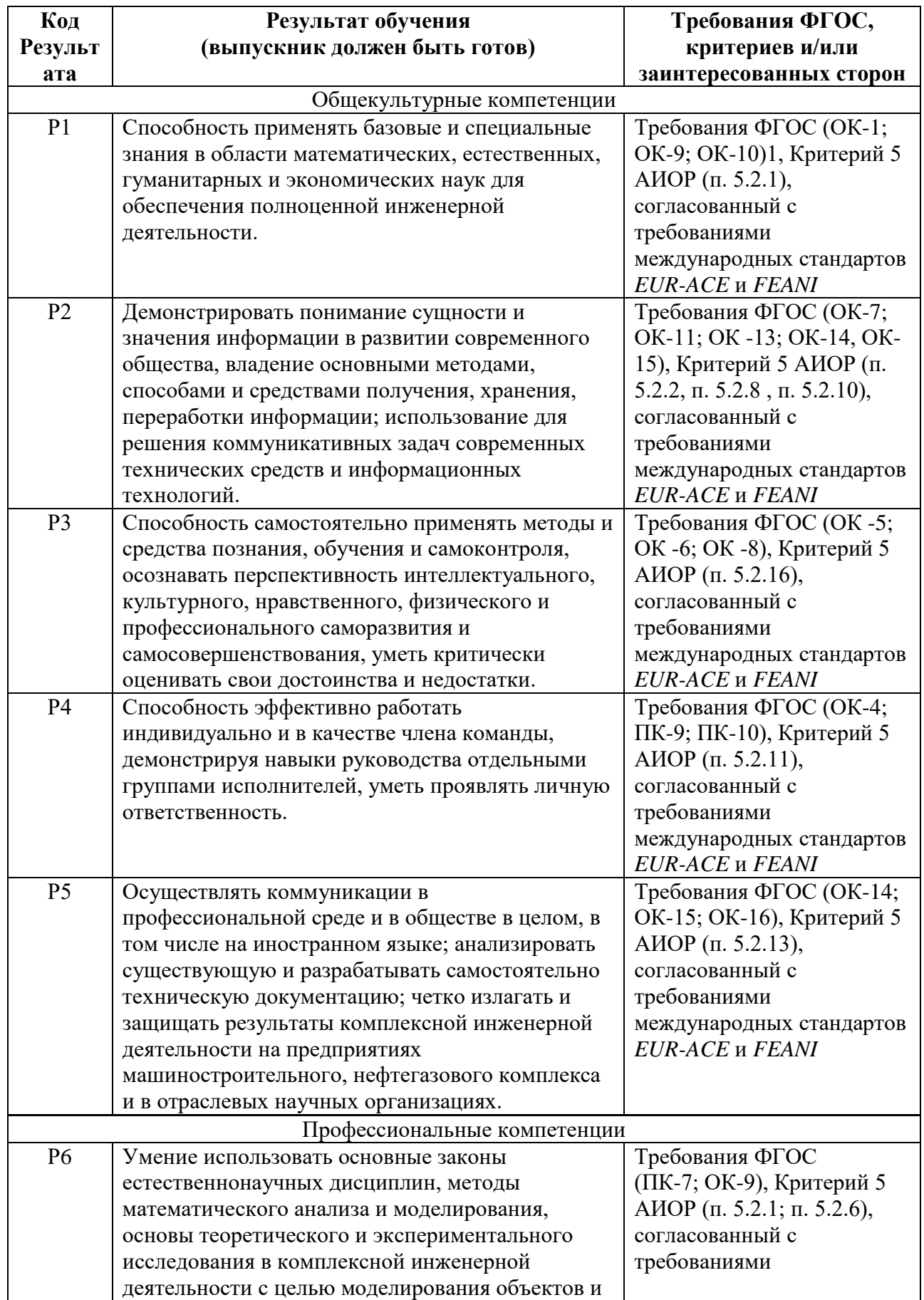

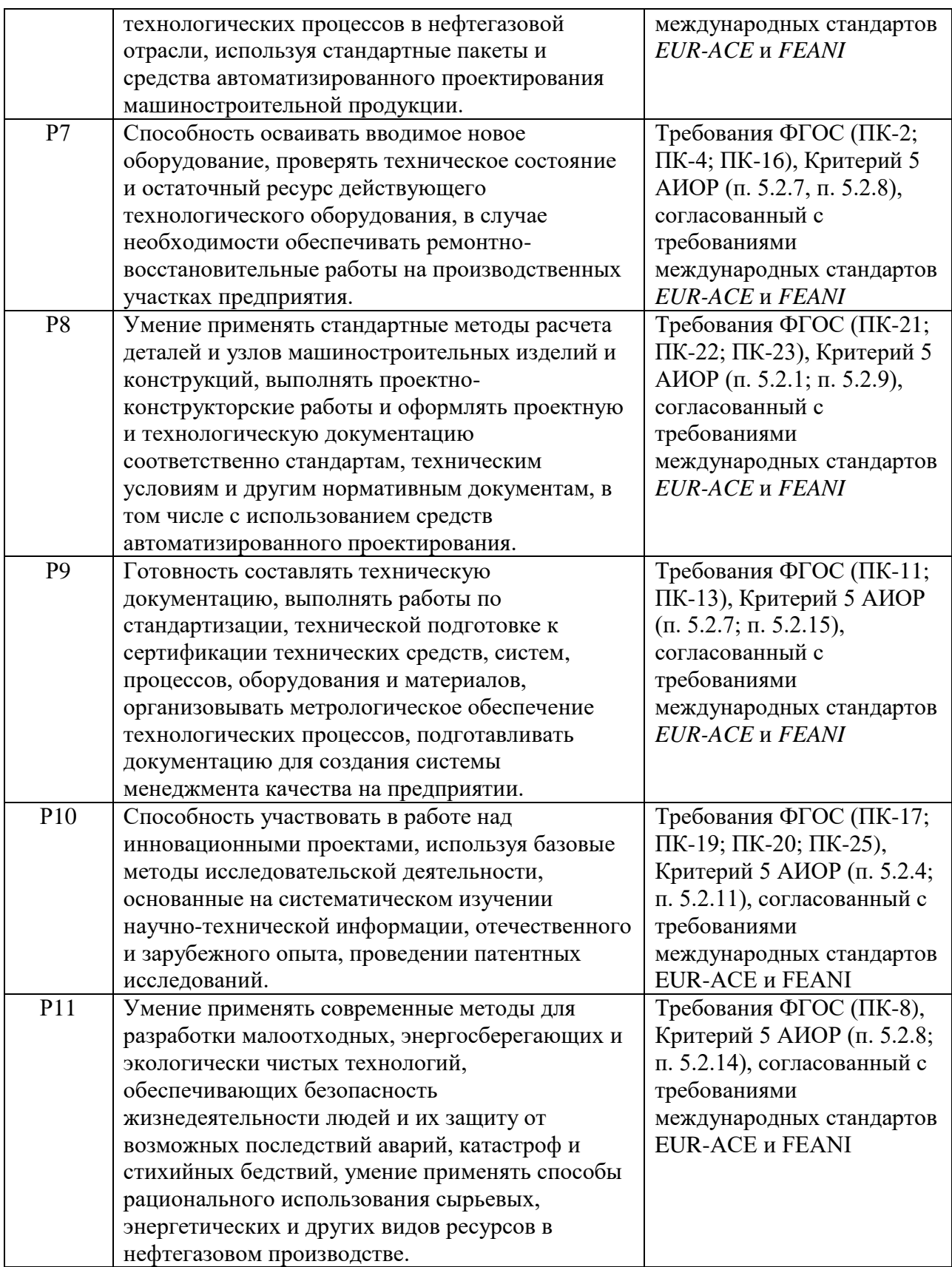

#### **Министерство образования и науки Российской Федерации**

федеральное государственное автономное образовательное учреждение высшего образования **«НАЦИОНАЛЬНЫЙ ИССЛЕДОВАТЕЛЬСКИЙ ТОМСКИЙ ПОЛИТЕХНИЧЕСКИЙ УНИВЕРСИТЕТ»**

Инженерная школа природных ресурсов

Направление подготовки 15.03.02 Технологические машины и оборудование Профиль подготовки Машины и оборудование нефтяных и газовых промыслов Отделение нефтегазового дела

#### **ЗАДАНИЕ на выполнение выпускной квалификационной работы**

В форме:

Бакалаврской работы

Студенту:

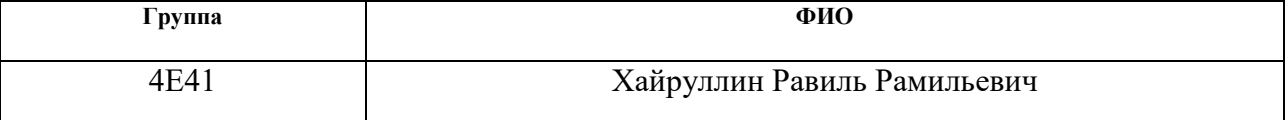

Тема работы:

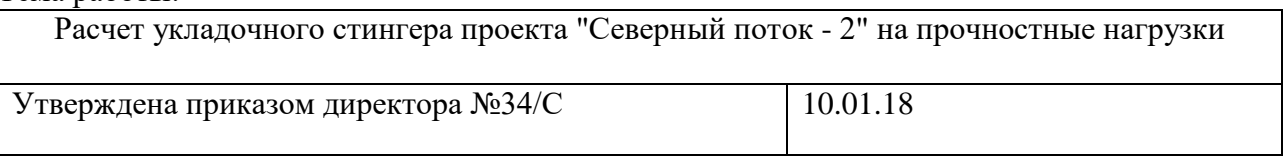

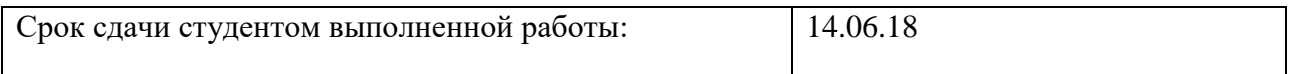

#### **ТЕХНИЧЕСКОЕ ЗАДАНИЕ:**

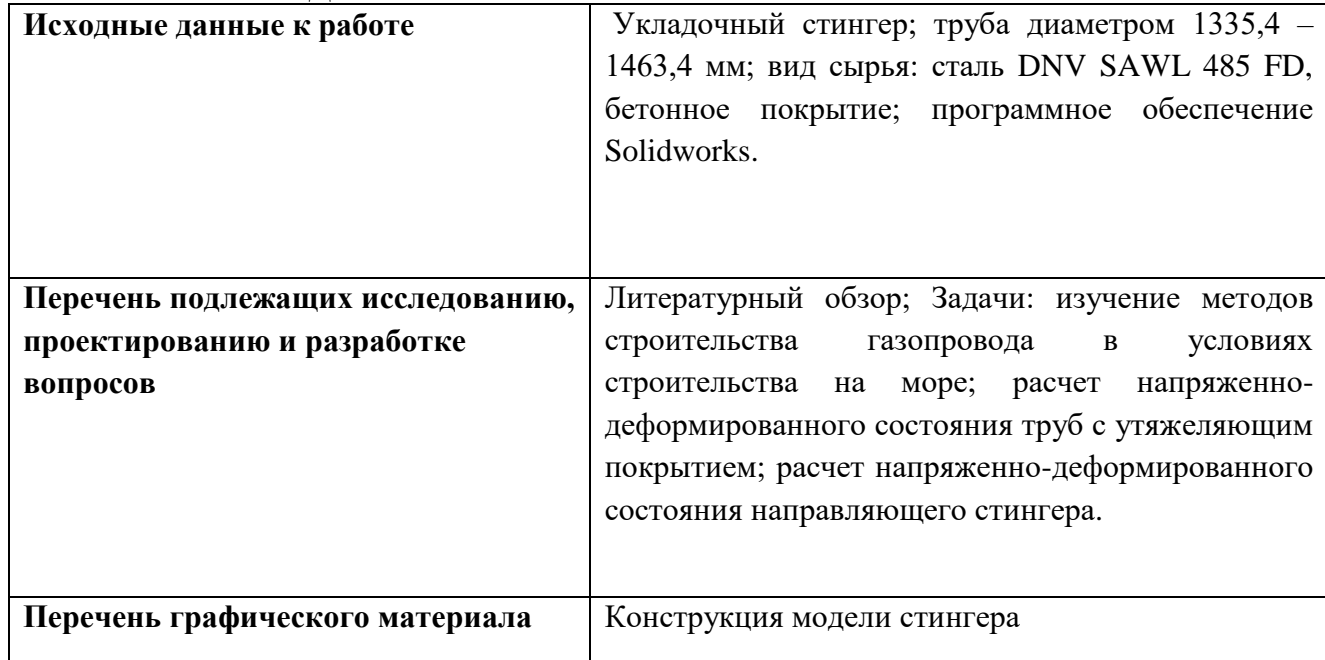

# **Консультанты по разделам выпускной квалификационной работы Раздел Консультант** Финансовый менеджмент Черепанова Наталья Владимировна, к.ф.н. Социальная ответственность Штейнле Александр Владимирович, к.м.н.

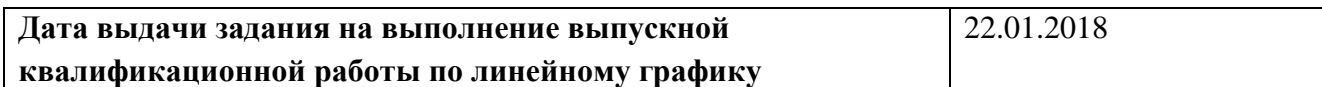

#### **Задание выдал руководитель:**

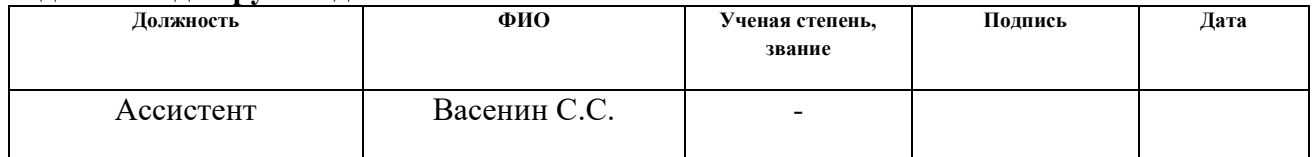

#### **Задание принял к исполнению студент:**

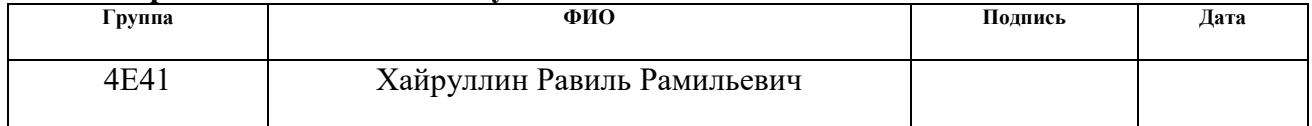

#### **Министерство образования и науки Российской Федерации**

федеральное государственное автономное образовательное учреждение высшего образования **«НАЦИОНАЛЬНЫЙ ИССЛЕДОВАТЕЛЬСКИЙ ТОМСКИЙ ПОЛИТЕХНИЧЕСКИЙ УНИВЕРСИТЕТ»**

Инженерная школа природных ресурсов Направление подготовки Технологические машины и оборудование Профиль подготовки Машины и оборудования нефтяных и газовых промыслов Уровень образования Бакалавриат Отделение нефтегазового дела Период выполнения весенний семестр 2017/2018 учебного года

Форма представления работы:

Бакалаврская работа

#### **КАЛЕНДАРНЫЙ РЕЙТИНГ-ПЛАН выполнения выпускной квалификационной работы**

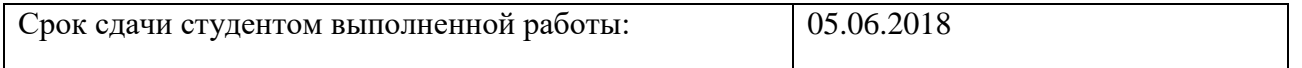

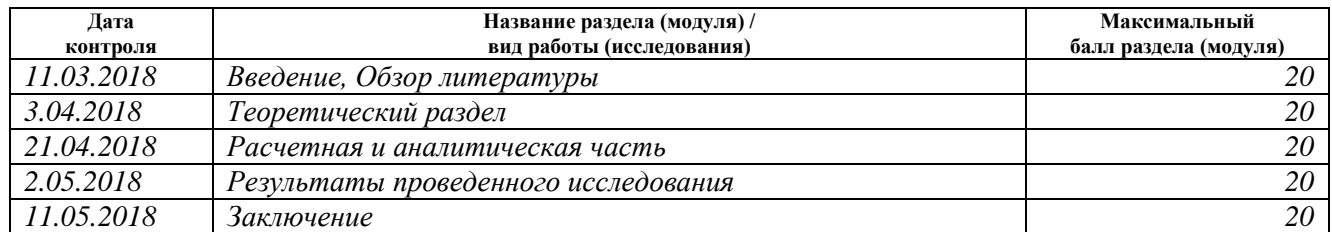

Составил преподаватель:

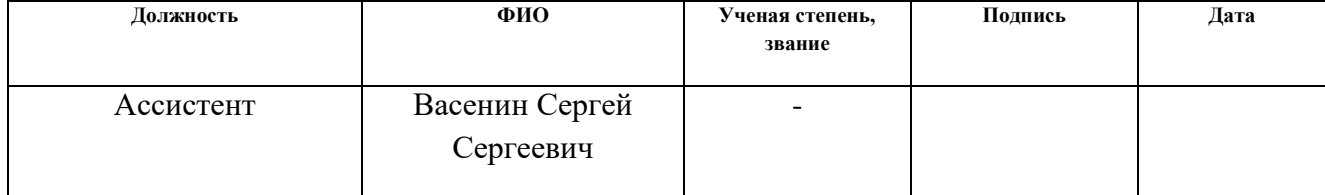

#### **СОГЛАСОВАНО:**

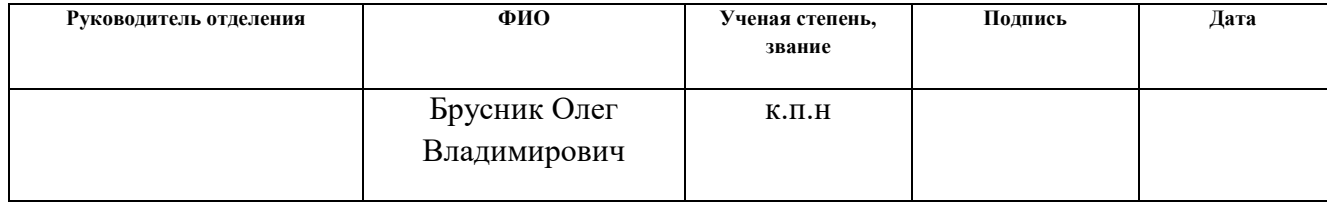

#### **Реферат**

Выпускная квалификационная работа изложена на 79 страницах, содержит 9 рисунков, 15 таблиц, 34 литературных источников, 1 приложение.

Ключевые слова: стингер, трубопровод, напряженно-деформированное состояние, прочность, 3D модель.

Разработка оптимальной конструкции направляющего стингера для поддержания морского трубопровода в процессе его укладки в условиях Балтийского моря.

В процессе исследования проводились: расчет толщины стенки трубопровода, расчет стального подводного трубопровода на прочность, рассмотрение конструктивных особенностей труб с утяжеляющим покрытием, расчет укладочного стингера на прочностные характеристики, построение 3D модели стрингерной конструкции.

В результате исследования: произведен расчет толщины стенки трубопровода, расчет стального подводного трубопровода на прочность, рассмотрены конструктивные особенностей труб с утяжеляющим покрытием, произведен расчет укладочного стингера на прочностные характеристики, построена 3D модели стрингерной конструкции.

Степень внедрения: на данный момент результаты, полученные в ходе работы, не используются в практическом применении.

Экономическая значимость работы: использование полученных результатов возможно для более точного определения конструкций стинегеров.

7

#### **Нормативные ссылки**

В данной выпускной квалификационной работе использованы ссылки на следующие стандарты:

ГОСТ 12.1.007-76 ССБТ. Вредные вещества. Классификация и общие требования безопасности.

ГОСТ 12.4.011-89 ССБТ. Средства защиты работающих. Общие требования и классификация.

ГОСТ 12.1.003-83 ССБТ. Шум. Общие требования безопасности.

ГОСТ 12.1.004-91 ССБТ. Пожарная безопасность. Общие требования.

ГОСТ 12.1.010-76 ССБТ. Взрывобезопасность. Общие требования.

ГОСТ Р 55989-2014 Магистральные газопроводы. Нормы проектирования на давление свыше 10 МПа. Основные требования.

ГОСТ 25812-83 Трубопроводы стальные магистральные. Общие требования к защите от коррозии.

ГОСТ Р 54382-2011 Подводные трубопроводные системы Общие технические требования.

ГОСТ Р ИСО 3183-1:1996 Нефтяная и газовая промышленность. Трубы стальные для трубопроводов. Технические условия поставки. Часть 1.

ГОСТ 12.0.003-74 ССБТ. Опасные и вредные производственные факторы. Классификация.

Р 294-77 Руководство по методам расчета подводных трубопроводов при погружении на большие глубины.

Р 589-86 Рекомендации по балластировке трубопроводов на подводных переходах.

СНиП 2.01.02-85. Противопожарные нормы.

8

СНиП 2.01.07-85. Нагрузки и воздействия.

СНиП 3.05.07-85. Системы автоматизации.

СНиП 23-05-95. Естественное и искусственное освещение.

# **Определения**

Стингер – устройство, устанавливаемое на трубоукладочном судне или барже и предназначенное для обеспечения безопасной кривизны трубопровода и уменьшения его изгибных напряжений в процессе укладки.

Трубоукладчик (трубоукладочное судно) – специализированное судно, предназначенное для укладки подводного трубопровода.

Укладка трубопровода с применением барабана – укладка трубопровода с трубоукладочного судна с предварительной намоткой его на специальный барабан.

Укладка трубопровода S-методом – укладка трубопровода свободным погружением на дно моря, при этом участок трубопровода, находящийся между точкой касания дна и стингером, принимает форму S- образной кривой.

Напряженно-деформированное состояние — совокупность напряжений и деформаций, возникающих при действии на тело внешних нагрузок, температурных полей и других факторов.

Нагрузка – действие, вызывающее напряжения, деформации, перемещения, смещения и т.п. в оборудовании или системе.

# **Сокращения**

- ТУС трубоукладочное судно
- АКП антикоррозионное покрытие
- СИЗ средства индивидуальной защиты
- НДС напряженно-деформированное состояние

**Оглавление**

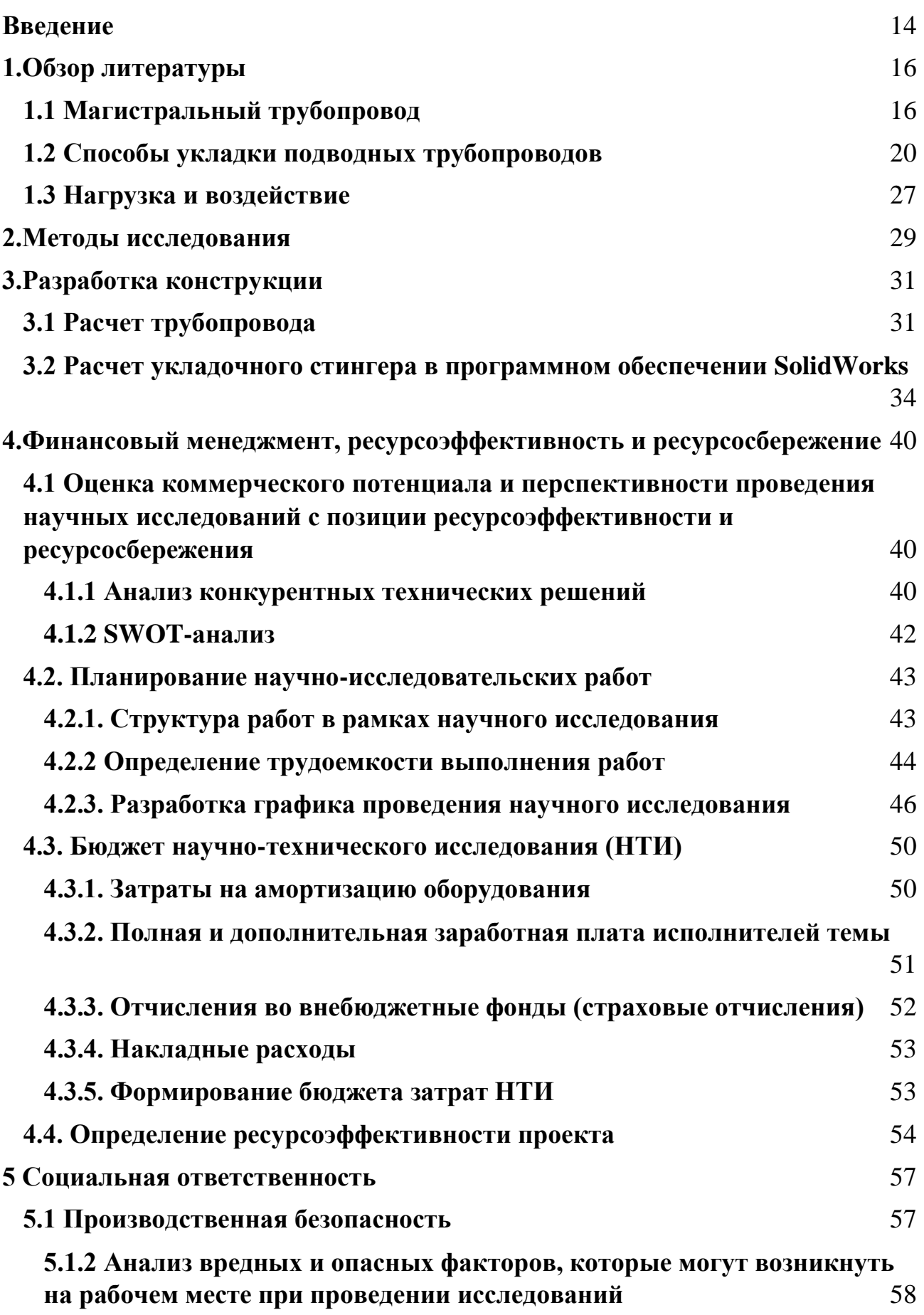

12

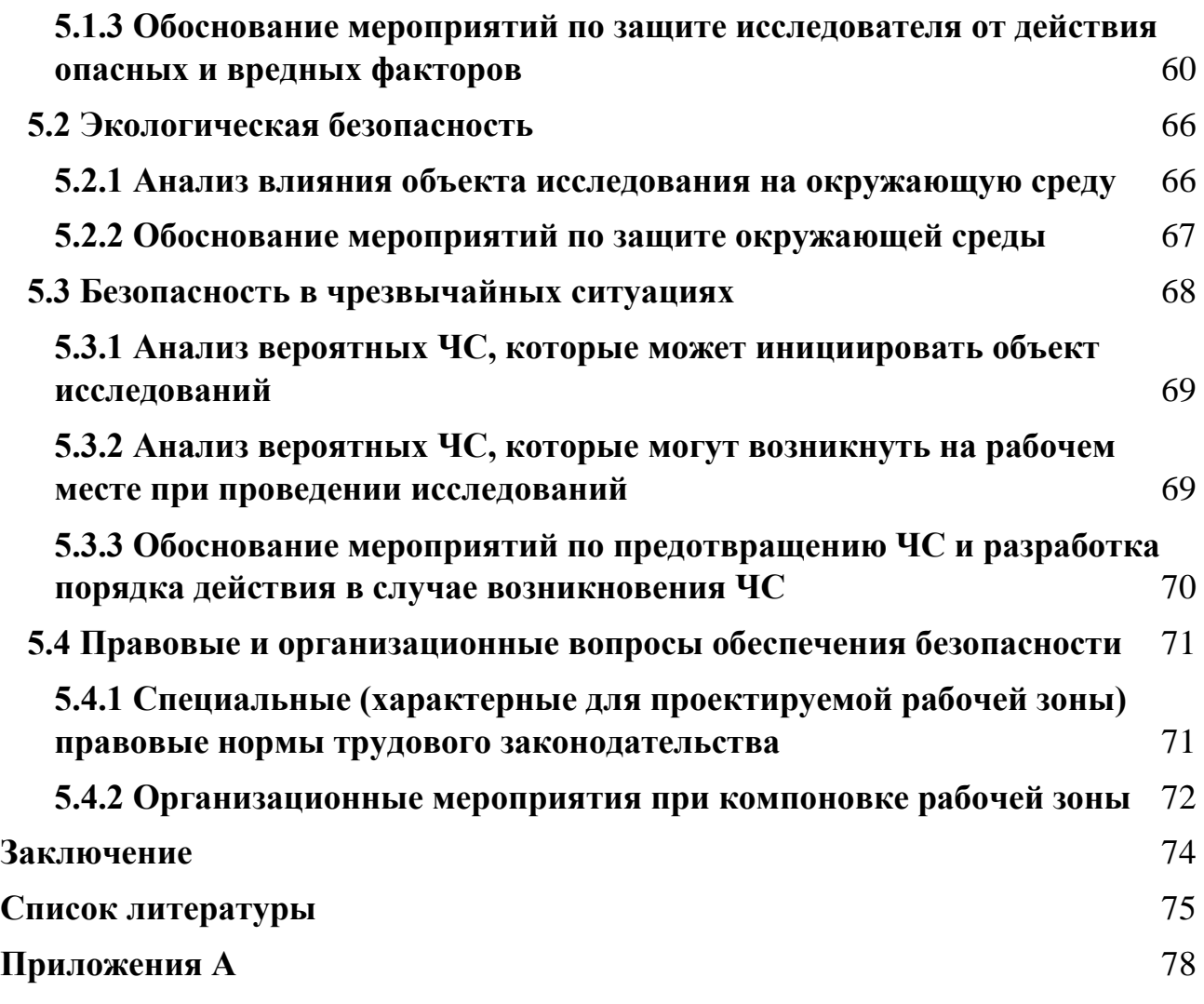

#### **Введение**

<span id="page-13-0"></span>На сегодняшней практике эксплуатации систем трубопроводного транспорта разного рода назначения важной задачей является поддержание герметичности и прочности участков труб, с целью поддержания постоянной проектной производительности в течение долгого времени, а также для соответствовия высоким стандартам безопасности. Наиболее существенную значимость этот вопрос имеет для трубопроводов, которые транспортируют углеводороды - газ, нефть, конденсат. Это связано с тем, что данное сырье имеет высокую стоимость, энергоемкость и утечка продукта в окружающую среду несет за собой значительный экологический ущерб.

Повреждение трубопровода может возникнуть в процессе его укладки с судна на дно. Под действием собственного веса трубопровод изгибается, что может привести к превышению в нем допустимых напряжений. Аналогичная опасность может возникнуть при поднятии трубопровода со дна, когда, например, нарушение непрерывности укладки произошло во время шторма.

До недавнего времени подводные трубопроводы в России строились на сравнительно небольших глубинах, характерных для переходов магистральных нефте- и газопроводов через озера, реки и другие водные преграды с глубинами до 60 метров.

Однако с начала 2000-х годов ситуация изменилась, и компанией ПАО «Газпром» начала осуществлять реализацию значительного числа проектов по строительству более глубоководных и протяженных морских магистральных газопроводов, строительство которых проходит на глубинах до 2-х тысяч метров. На этапе разработки находится проект «Северный поток – 2» магистральный газопровод, проходящий через Балтийское море из России в Евро Союз, протяженностью 1224 км, расположенный на глубине до 450 м.

При строительстве морских трубопроводов широко распространились трубы с бетонным утяжеляющим покрытием, предназначенным для защиты

14

трубопровода от механических повреждений и придания трубопроводу отрицательной. Укладка морских трубопроводов с данным покрытием, как правило, осуществляется с помощью направляющих стингеров, установленных на специализированных трубоукладочных суднах.

# **Цели работы:**

Разработка оптимальной конструкции направляющего стингера для поддержания морского трубопровода в процессе его укладки в условиях Балтийского моря

# **Задачи:**

- 1. Изучение процесса укладки трубопровода в условиях строительства на море.
- 2. Расчет напряженно-деформированного состояния труб с утяжеляющим покрытием укладкой S-методом.
- 3. Расчет напряженно-деформированного состояния направляющей конструкции методом конечных элементов при укладке трубопровода по S-образной кривой.

# <span id="page-15-0"></span>1.06зор литературы

## 1.1 Магистральный трубопровод

<span id="page-15-1"></span>Трубопровод – сооружение, состоящие из соединенных между собой труб, запорно-регулирующей арматуры, контрольно-измерительных приборов, крепежных деталей, материалов и деталей противокоррозионной и тепловой изоляции, предназначенное для транспортировки сред различного агрегатного состояния, состава, назначения.

Трубопроводы выполняют функцию транспортировки как газообразных, так жидких и даже твердых сред различной консистенции.

Магистральные трубопроводы – характеризуются большой протяженностью, высокой пропускной способностью и соединяют поставщика нефтегазопродуктов с потребителем. В связи с большой протяженностью перекачка ведется не одной, а несколькими компрессорными станциями, расположенными по трассе МГ. Режим работы трубопроводов - непрерывный (кратковременные остановки носят случайный характер или связаны с ремонтно-восстановительными работами).

Магистральные трубопроводы классифицируются по величине рабочего давления и по категориям.

Согласно СНиП 2.05.06-85 в зависимости от рабочего давления в трубопроводе магистральные газопроводы подразделяются на два класса:

- І класс от 2,5 до 10 МПа включительно;
- II класс от 1,2 до 2,5 Мпа включительно.

Газопроводы, эксплуатируемые при давлениях ниже 1,2 МПа, не относятся к магистральным. Это внутрепромысловые, внутрезаводские, подводящие газопроводы, газовые сети в городах и населенных пунктах, а также другие газопроводы.

В зависимости от назначения и диаметра, с учетом требований безопасности эксплуатации магистральных трубопроводы и их участки подразделяют на пять категорий: В, I, II, III, IV. Категория газопроводов определяется способом прокладки, диаметром и условиями монтажа.

Таблица 1 – Категории магистральных трубопроводов и их участков

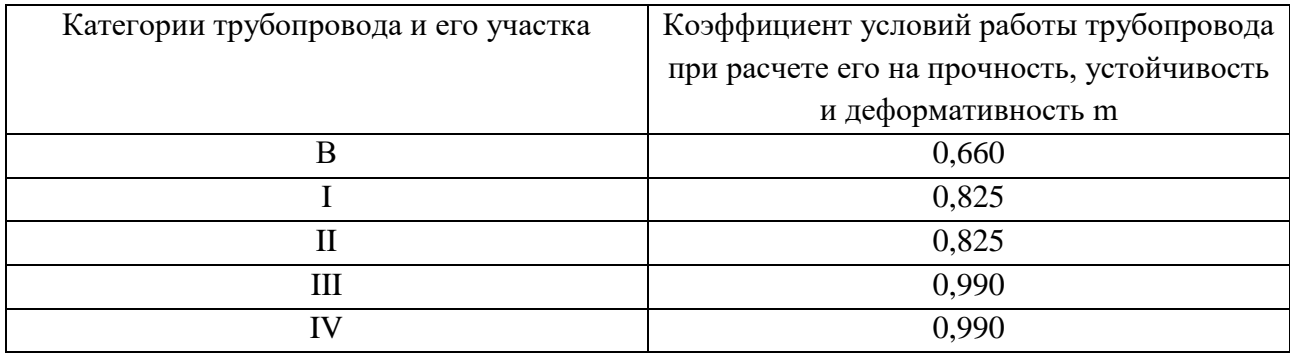

Магистральные трубопроводы в зависимости от номинального диаметра трубопровода подразделяются на следующие классы:

- I класс при номинальном диаметре свыше  $1000$  мм до  $1200$  мм включительно;
- II класс свыше 500 мм до 1000 мм включительно;
- III класс свыше 300 мм до 500 мм включительно;
- $\bullet$  IV класс 300 мм и менее.

Магистральные трубопроводы предназначены для транспортировки:

• нефти, нефтепродуктов, природного и попутного, естественного и искусственного углеводородных газов из районов их добычи (от головных перекачивающих насосных и компрессорных станций), производства или хранения до мест потребления (нефтебаз, перевалочных баз, пунктов налива, нефтеперерабатывающих заводов или нефтехимических комплексов, газораспределительных станций городов и населенных пунктов, отдельных промышленных и сельскохозяйственных предприятий и портов);

- искусственного углеводородного газа от мест его производства (заводов по производству искусственного углеводородного газа) до мест его потребления (газораспределительных станций городов и населенных пунктов);
- сжиженных углеводородных газов (пропана, бутана и их смесей), а также нестабильного бензина и нестабильного конденсата, и других сжиженных углеводородов с упругостью насыщенных паров не выше 1,6 МПа при температуре +45 °С из районов их добычи или производства (заводов по сжижению природных и искусственных углеводородных газов) до мест потребления (нефтебаз, перевалочных баз, пунктов налива, промышленных и сельскохозяйственных предприятий, портов, газораздаточных станций, кустовых баз);
- товарной продукции в пределах головных и промежуточных газокомпрессорных, нефте- и нефтепродуктоперекачивающих насосных, станций, замерных пунктов.

Наряду с этой классификацией СНиП 2.05.06-85 устанавливает для магистральных трубопроводов категории, которые требуют обеспечения соответствующих прочностных характеристик на любом участке трубопровода.

Приведенная классификация и категории трубопроводов определяют в основном требования, связанные с обеспечением прочности или неразрушимости труб. В северной природно-климатической зоне все трубопроводы относятся к категории III. Исходя из этих же требований в СНиП  $2.05.06-85$  – определены также и категории, к которым следует относить не только трубопровод в целом, но и отдельные его участки. Необходимость в такой классификации объясняется различием условий, в которых будет находиться трубопровод на тех или иных участках местности, и возможными последствиями в случае разрушения трубопровода на них. Отдельные участки нефтепроводов могут относиться к высшей категории В, категории I или II. К высшей категории

относятся трубопроводные переходы через судо- и несудоходные реки с шириной зеркала воды более 25 метров, а также через болота III категории при диаметре трубопровода 1 000 мм и более; газопроводы, расположенные внутри зданий и территорий компрессорных станций. К участкам к категории I относятся надводные переходы через реки, болота типов II III, горные участки, вечномерзлые грунты. К участкам категории II относятся надводные переходы через реки, болота типа II, косогорные участки, переходы под дорогами и т. д.

# **1.2 Способы укладки подводных трубопроводов**

<span id="page-19-0"></span>При строительстве подводных трубопроводов, сооружаемых в различных условиях, применяют следующие основные способы укладки:

- протаскивание трубопровода по дну или по предварительно разработанной траншее;
- укладка трубопровода с трубоукладочных барж различной конструкции;
- свободное погружение с поверхности воды смонтированной плети трубопровода.

Методы укладки подводных трубопроводов определяются следующими факторами:

- гидроморфологическими, топографическими и климатическими условиями в районе строительства трубопровода (длинной перехода, глубиной водоема, водным и ледовым режимом, рельефом дна и берегового участка и т.д.);
- назначением и конструкцией подводного трубопровода (видом транспортируемого продукта, диаметром и толщиной стенки труб, маркой стали, типом и массой изоляционного и утяжеляющего покрытия);
- условиями судоходства в районе строительства;
- наличием специального оборудования для укладки трубопровода (тяговые и плавучие средства, спусковые устройства, понтоны и т.д.).

В некоторых случаях способ укладки подводных трубопроводов может определять его конструкцию (диаметр, толщину стенки, тип и конструкцию балластировки). Это относится, в частности, к укладке трубопровода на большие глубины.

Протаскивание применяют для укладки трубопровода заданной (проектной) длинны или при ограниченных размерах береговой монтажной площадки для укладки отдельных плетей со сваркой стыков на берегу около уреза воды.

Метод укладки протаскиванием по дну практически не зависит от глубины водной преграды. Применение этого способа ограничивается для труб малого диаметра (до 500 мм) их прочность на разрыв, а для труб большого диаметра – мощность тяговых средств, а также сопротивлением трубопровода боковому смещению под воздействием течений.

При разработке технологии протаскивания трубопровода по дну необходимо определить:

- массу трубопровода без пригрузки и с пригрузкой;
- отрицательную плавучесть трубопровода с пригрузкой и закрепленными разгружающими понтонами;
- необходимую величину тяговых усилий на различных этапах протаскивания;
- напряжения в трубопроводе в процессе протаскивания;
- допустимые радиусы изгиба трубопровода.

Укладка трубопровода с трубоукладочной баржи в зависимости от ее конструкции, метода монтажа и спуска трубопровода может выполняться следующими способами:

- последовательным наращиванием с монтажом и сваркой отдельных труб в нитку на монтажной эстакаде баржи и спуском трубопровода в воду с помощью специального устройства – стингера;
- вертикальным погружением трубопровода на дно водоема;
- сматыванием трубопровода с барабана, установленного на барже.

Укладывание трубопровода с баржи последовательным наращиванием состоит из следующих операций:

- 1. Заготовки на береговых базах, изолированных и обетонированных труб (секций).
- 2. Транспортировка труб (секций) на грузовых баржах к судну трубоукладчику и выгрузка труб краном трубоукладочной баржи.
- 3. Монтажа и сварки отдельных труб в нитку на монтажной эстакаде баржи с контролем и изоляцией стыков.
- 4. Перемещение баржи по трассе с помощью якорной системы на длину одной секции трубопровода с одновременным спуском трубопровода на дно.

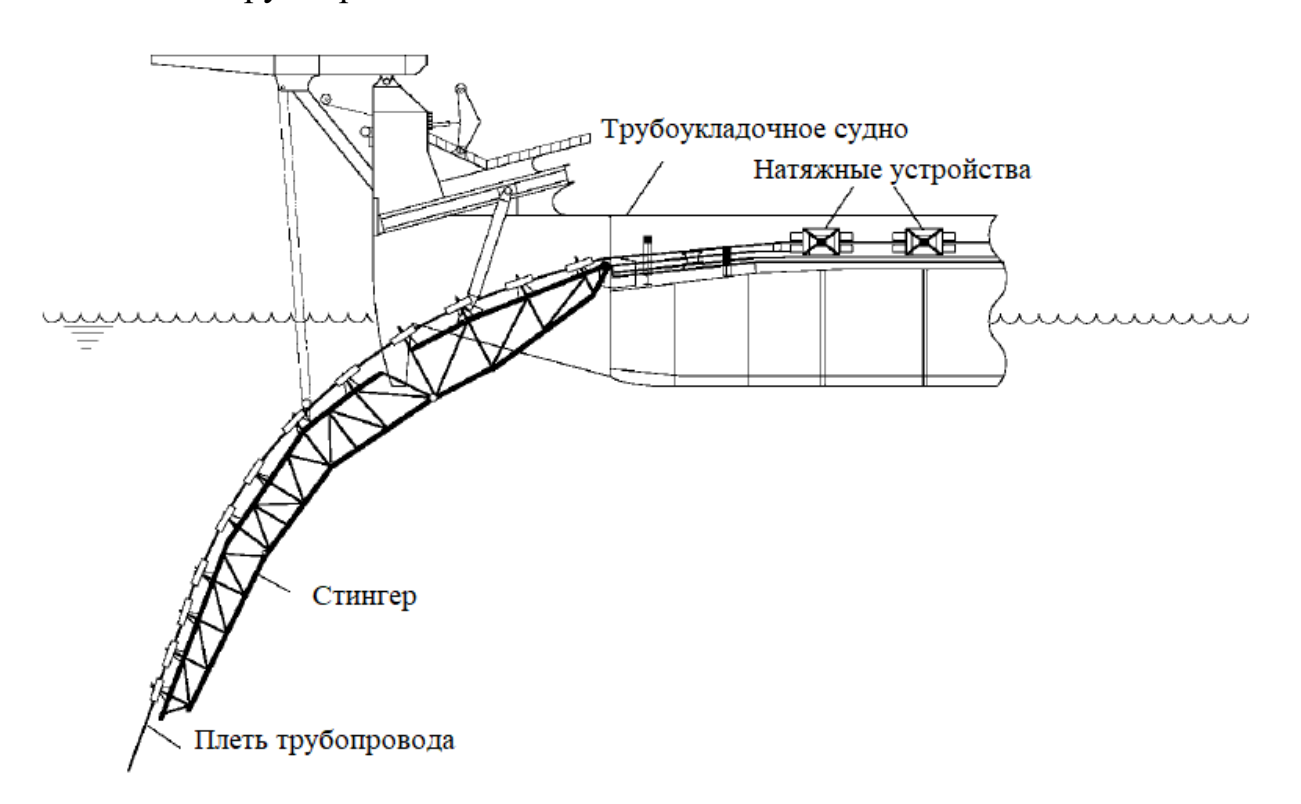

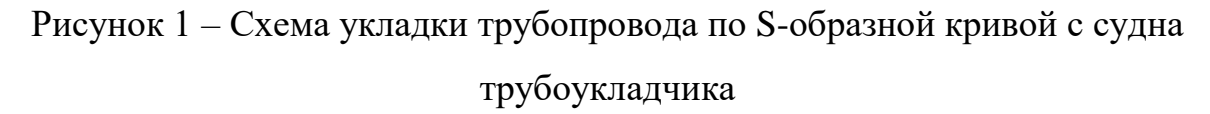

На рисунке 1 дана схема укладки трубопровода с баржи, оборудованной спусковым и натяжным устройствами.

С целью уменьшения напряжений в трубопроводе в процессе укладки, и, следовательно, увеличения допустимой глубины погружения, баржа оборудована специальным спусковым устройством – стингером, поддерживающим трубопровод на верхнем участке, и натяжными устройствами для создания в трубопроводе растягивающего усилия, которое уменьшает его кривизну на нижнем провисающем участке.

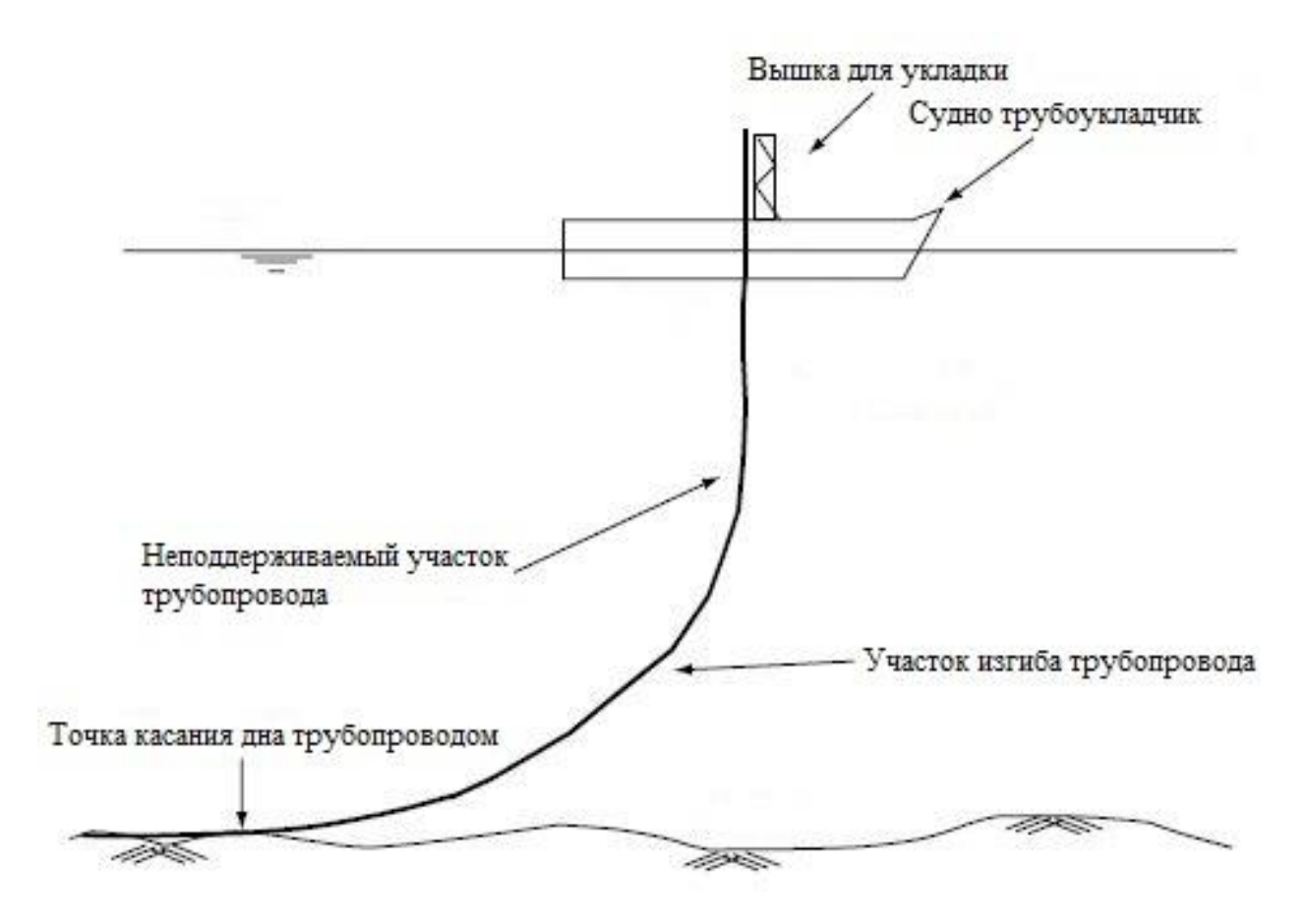

Рисунок 2 – Схема укладки трубопровода по J-образной кривой с судна трубоукладчика

Метод вертикального погружения с баржи (рисунок 2) заключается в том, что трубопровод наращивают и погружают в воду в вертикальном положении. После стыков и сварки очередной трубы с погруженной плетью баржу перемещают по трассе буксиром. Одновременно с перемещением трубопровод опускают на дно. Такой метод укладки позволяет исключить изгиб трубопровода на верхнем участке плети. Натяжение трубопровода в процессе его укладки

является необходимым условием, обеспечивающим надежную работу всей трубоукладочной системы.

Для укладки трубопровода небольшого диаметра (до 600 мм) применяют специальные баржи, оснащенные барабаном для намотки труб. Перед укладочными операциями на береговой монтажной площадке производят сварку , изоляцию и намотку трубопровода на накопительный барабан. В процессе укладки трубопровода баржу перемещают вдоль трассы, плеть разматывают с барабана, трубопровод выпрямляет на специальном устройстве и опускают в воду. Трубоукладочные баржи с барабаном также оборудованы устройством для натяжения трубопровода в процессе укладки.

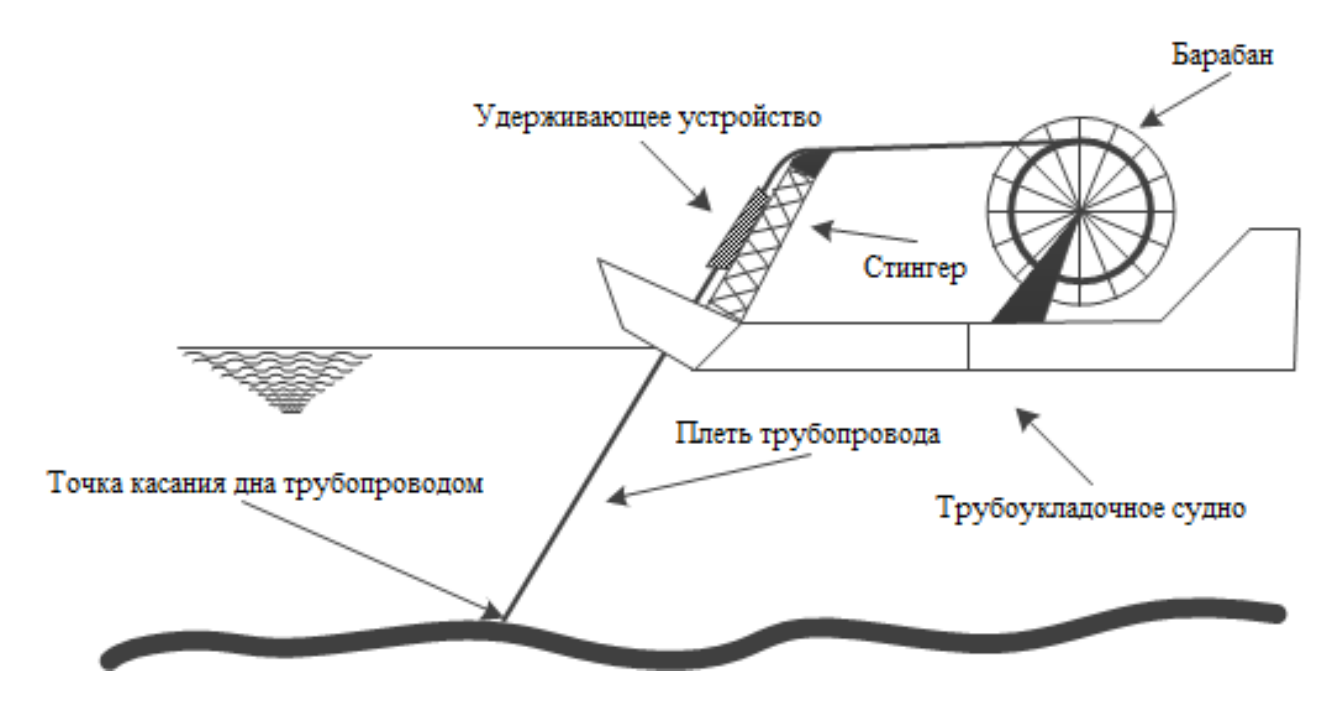

Рисунок 3 – Схема укладки трубопровода системой Reel-lay

На рисунке 3 дана схема трубопровода сматыванием с барабана, установленного на барже.

Способ укладки свободным погружением с поверхности воды предварительно смонтированного трубопровода включает в себя:

• заготовку на береговой монтажной площадке плети трубопровода;

- транспортировку ее на плаву в створ укладки;
- стыковку прибуксированной плети с ранее уложенной (при строительстве подводных трубопроводов большой протяженности);
- погружение на дно наращённой части плети.

Укладка трубопровода может выполняться путем заполнения его водой; последовательным откреплением понтонов, удерживающих трубопровод на поверхности водоема или заполнением понтонов водой. Возможны различные сочетания указанных методов.

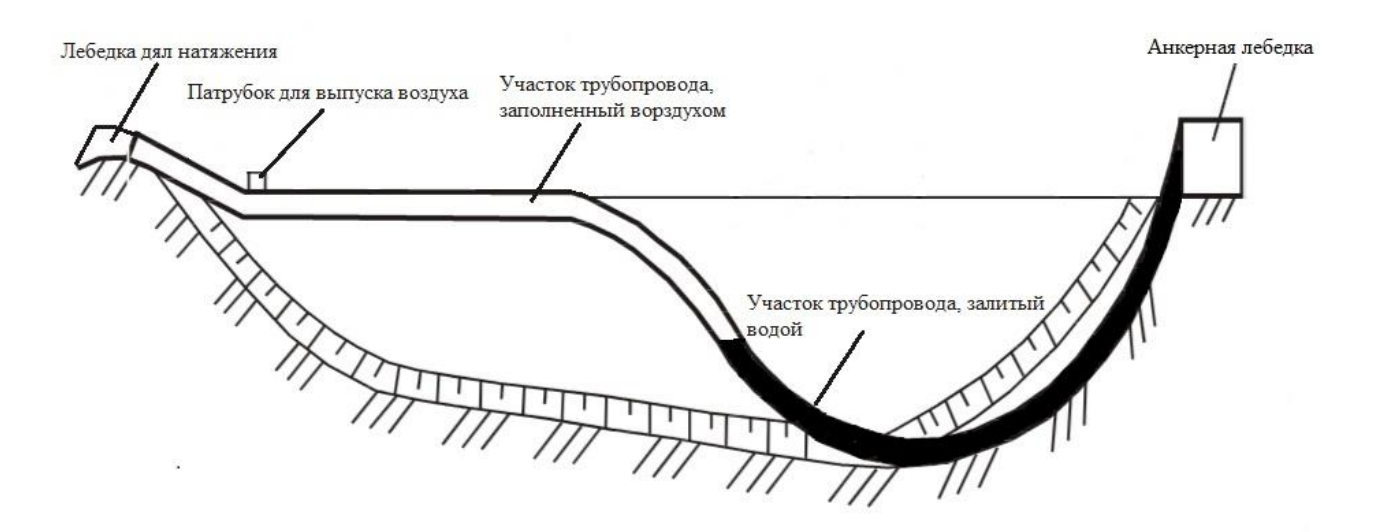

Рисунок 4 – Схема укладки трубопровода свободным погружением с заполнением водой

На рисунке 4 приведена схема укладки трубопровода способом свободного погружения с заполнением водой.

При погружении трубопровод на небольшие глубины применяют обычные понтоны постоянной грузоподъёмности. При значительных глубинах (более 50 м) для уменьшения изгибающих напряжений применяют понтоны переменной грузоподъемности и натяжение трубопровода в процессе укладки.

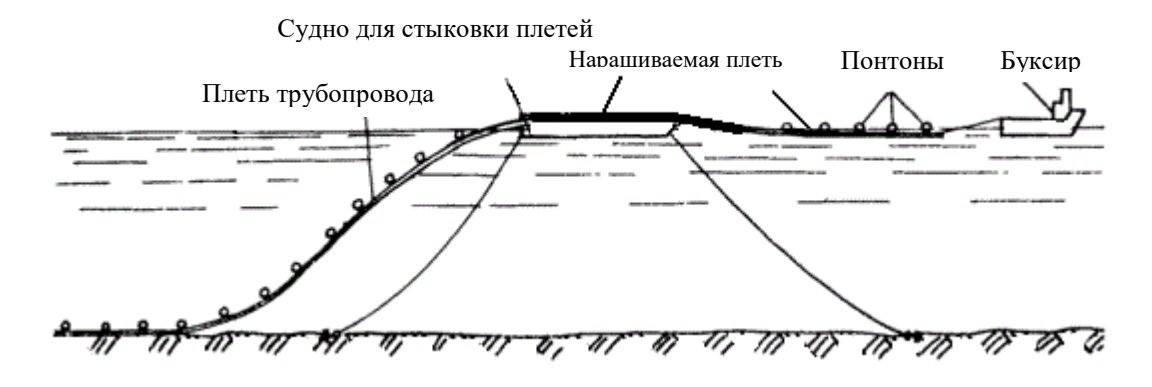

Рисунок 5 – Схема укладки свободным погружение с буксировкой

На рисунке 5 приведена схема укладки подводного трубопровода свободным погружением с буксировкой и стыковкой плетей.

# 1.3 Нагрузка и воздействие

<span id="page-26-0"></span>В процессе укладки на трубопровод действуют одновременно несколько нагрузок. Расчет следует выполнять с учетом наиболее неблагоприятных сочетаний нагрузок. При учете сочетаний, устанавливаемых исходя из физически реальных вариантов одновременного действия различных нагрузок к их величинам (или к вызываемым ими внутренним усилиям), вводят в виде множителя коэффициент сочетания n.

Нагрузки, действующие на подводный трубопровод при укладке с поверхности, подразделяют согласно главе СНиП П-6-74 на постоянные и временные (длительные, кратковременные и особые).

К постоянным нагрузкам относятся те, которые воздействуют на трубопровод в ходе всего его срока строительства и эксплуатации:

- нагрузки, обусловленные массой трубопровода, изоляционных  $\bullet$ покрытий, балласта, устройств и оборудования, установленного на трубе на весь период эксплуатации (коэффициент нагрузки  $n = 1,1$ );
- гидростатическое давление и выталкивающая сила водной среды, в которую укладывают трубопровод (коэффициент перегрузки  $n = 1$ );
- силы реакции деформированного грунтового основания под трубопроводом (коэффициент перегрузки  $n = 1$ ); временные длительные нагрузки при укладке трубопровода отсутствуют.

К кратковременным нагрузкам относятся:

- обусловленные массой заполняющей • нагрузки, жидкости, трубопровод при укладке свободным погружением с заливом;
- нагрузки от натяжных и других монтажных устройств (понтоны, пригрузки и т.д.), коэффициент перегрузки равен 1;
- нагрузки, вызванные волнением водной поверхности;
- нагрузки от подводных течений;

• гидродинамическое сопротивление воды при движении трубопровода в процессе погружения.

К особым нагрузкам, могущим возникнуть при укладке трубопровода, относятся нагрузки, вызванные резким нарушением технологического процесса, временной неисправностью или поломкой оборудования.

В зависимости от состава нагрузок, учитываемых в расчете, различают:

- основные сочетания нагрузок, состоящие из постоянных и временных нагрузок;
- особые сочетания нагрузок, состоящие из постоянных, временных и одной из особых нагрузок.

#### 2. Методы исследования

<span id="page-28-0"></span>Существующие методы расчёта укладки морских трубопроводов можно условно разделить на три категории.

Методы первой категории основаны на использовании уравнений балочного изгиба, учитывающих большие перемещения и углы поворота оси трубопровода при укладке. Однако, следует отметить, что класс задач, для которых может быть получено аналитическое решение, ограничен простейшими случаями геометрии и нагружения конструкции. На практике, при расчёте процесса укладки морских трубопроводов, особенно на большие глубины, требуется численно решать двухточечную задачу Коши в условиях высокой жесткости полученной системы дифференциальных уравнений, а также в условиях неединственности и неавтономности получаемого решения. Кроме того, ЭТОТ метод решения неэффективен ДЛЯ учета особенностей деформирования трубопровода на роликовых опорах стингера и практически непригоден для учета механизма деформирования необетонированных участков трубопровода с бетонным утяжеляющим покрытием.

Методы расчёта укладки морских трубопроводов второй категории основаны на применении теории метода конечных элементов. Это направление представляется более перспективным по сравнению с первым методом расчёта в силу своей универсальности, вычислительной эффективности, возможности учета геометрической и физической нелинейности задачи, а также наличия механизма решения контактных задач достаточно общего вида. Наиболее подходящими для моделирования данной задачи являются универсальные конечно-элементные пакеты ANSYS, SolidWorks и ABAQUS, обладающие большой библиотекой конечных элементов и широкой возможностью расширения функциональных возможностей.

Методы расчёта укладки морских трубопроводов третьей категории основаны на применении узкоспециализированного программного обеспечения.

К программным комплексам такого типа относятся, например, программы OFFPIPE и PipeLay, основанные на применении стержневых конечных элементов.

Рассмотрены особенности учета влияния бетонного утяжеляющего покрытия при расчёте укладки морских трубопроводов. Анализ научных публикаций и нормативной литературы по данной тематике показал, что в настоящий момент эта проблема недостаточно проработана.

Бетонное покрытие оказывает следующее дополнительное влияние на НДС укладываемого морского трубопровода:

- изменяет изгибную жесткость трубы и делает эту изгибную жесткость переменной по длине трубопровода;
- вызывает концентрацию деформаций на необетонированных участках трубы;
- изменяет расположение оси изгиба трубы;
- может изменять НДС необетонированных участков трубы в случае отслаивания покрытия при недостаточности адгезионных свойств.

#### <span id="page-30-0"></span>3. Разработка конструкции

#### 3.1 Расчет трубопровода

<span id="page-30-1"></span>Для подбора конструкции стингера необходимо выяснить какие нагрузки будут приходиться на трубопровод во время монтажа и эксплуатации.

Прочностной расчет трубопроводов осуществляется  $\overline{a}$ методу предельных состояний. Сущность метода заключается  $\, {\bf B}$ TOM, что рассматривается такое напряженное состояние трубопровода, при котором дальнейшая его эксплуатация невозможна.

Первое предельное состояние - несущая способность трубопровода (разрушение его под воздействием внутреннего давления), второе – предельно допустимые деформации. При расчете на предельно допустимые деформации используется предел текучести материала трубы.

Выбор толщины стенки стального подводного трубопровода, являющийся одним **ИЗ** определяющих этапов проектирования, основывается на необходимости обеспечения прочности (устойчивости) и необходимого уровня безопасности трубопровода. Расчет выполняется для наиболее неблагоприятного сочетания возможных нагрузок.

Толщина стенки стального трубопровода  $\delta$ , мм, исходя из условий местной прочности, определяется по формуле

$$
\delta = \frac{p \cdot D_{\rm H}}{2\sigma \varphi},\tag{1}
$$

где  $p$  – эксплуатационное давление в трубопроводе МПа;  $D_{\rm H}$  – наружный диаметр трубы, мм;  $\sigma$  – допустимое напряжение материала трубы, МПа;  $\varphi$  - коэффициент прочности ( $\varphi = 1.1$ ).

$$
\delta = \frac{22,26 \cdot 10^6 \cdot 1194}{2 \cdot 485 \cdot 10^6 \cdot 1,1} = 27,30 \text{ mm.}
$$
 (2)

31

Собственный вес трубопровода, учитываемый отдельных в расчетах как вес единицы условиях длины трубопровода других, определяют расчетом коэффициент по среднему диаметру расчет трубы и номинальной коэффициент толщине стенки допустимые при плотности стали сварки  $\gamma_{cr} = 7850 \frac{\text{kr}}{\text{m}^3}$ .

$$
\mathbf{q}_{\rm cr} = \mathbf{g} \cdot \pi \mathbf{D}_{\rm cp} \cdot \delta \cdot \gamma_{\rm cr}, \qquad (3)
$$

$$
q_{cr} = 9.8 \cdot 3.14 \cdot 1.187 \cdot 7850 = 28673, \text{IIa}, \tag{4}
$$

где  $g$  – ускорение свободного падения ( $g = 9.8$ ), м/c<sup>2</sup>;  $D_{cp}$  – средний диаметр трубопровода, м;  $\delta$  – толщина стенки труб, м.

Вес изоляционного покрытия. Для надземных трубопроводов можно принимать равным, примерно, 10% от собственного веса трубы. Более точный вес изоляционного покрытия определяют по формуле

$$
q_{_{H3}} = g \cdot \gamma_{_{H3}} \cdot \frac{\pi}{4} (D_{_{H3}}^2 - D_{_{H}}^2); \tag{5}
$$

$$
q_{\text{H3}} = 9.8 \cdot 960 \cdot \frac{3.14}{4} (1.191^2 - 1.187^2) = 700.3, \text{Ta}, \tag{6}
$$

где  $g$  – ускорение свободного падения  $(g = 9,8)$ , м/с<sup>2</sup>;  $\gamma_{H3}$  – плотность материала изоляции, кг/м<sup>3</sup>;  $D_{\mu}$  и  $D_{\mu}$  – соответственно диаметр изолированного трубопровода и его наружный диаметр, м.

Величина критического внешнего гидростатического давления на трубопровод q<sub>гс</sub>, приводящая к смятию поперечного сечения, но He инициирующая пластических деформаций в стенке трубы (так называемое, упругое смятие), может быть определена по формуле

$$
q_{rc} = \frac{1}{k} \cdot \frac{2E}{1 - \mu^2} \left(\frac{\delta}{D_H}\right)^3; \tag{7}
$$

$$
q_{rc} = \frac{1}{2} \cdot \frac{2 \cdot 220 \cdot 10^9}{1 - 0.3^2} \left(\frac{27}{1191}\right)^3 = 1,408, \text{M} \Pi a,\tag{8}
$$

где  $E$  – модуль упругости трубы, МПа;  $\mu$  – коэффициент Пуассона  $\mu = 0.3$ ;  $D_{\rm H}$  – наружный диаметр трубы, мм;  $\delta$  – толщина стенки трубы, мм; k – коэффициент запаса (k=2,2).

При расчете укладки трубопровода с бетонным покрытием необходимо пользоваться уточненными значениями массы бетонного покрытия и площади поперечного сечения трубопровода с покрытием в соответствии с указаниями, изложенными в разделе 1 Рекомендаций Р 125-72.

Нагрузки от ударов волн о поверхность трубопровода  $F_{sl}$ , Н/м, определяются по формуле

$$
q_{rc} = 1.6 \rho V^2 D_H; \tag{9}
$$

$$
q_{rc} = 1.6 \cdot 1020 \cdot 0.2572^2 \cdot 1191 = 128580, \text{Ta}, \tag{10}
$$

где V - проекция расчетной скорости поверхностного волнового движения частиц воды на нормаль к оси трубопровода для наиболее волноопасного направления на основании инженерных изысканий, м/с;  $\rho$  – плотность воды кг/м  $\overline{\mathbf{3}}$ 

Вес перекачиваемого продукта на единицу длины трубопровода определяют по формуле

$$
q_{\text{mpo},q} = n \cdot 10^{-4} \cdot \rho_r \cdot g \frac{\pi D_{\text{BH}}^2}{4};
$$
\n(11)

$$
q_{\text{mpo},q} = 1 \cdot 10^{-4} \cdot 0.7168 \cdot 9.8 \cdot \frac{3.14 \cdot 1153^2}{4} = 733.1, \text{Ta},\tag{12}
$$

где  $n -$  коэффициент надёжности по нагрузке (n = 1);  $\rho_{\text{H}}$  – плотность транспортируемого газа, кг/м<sup>3</sup>;  $g$  – ускорение свободного падения, м/с<sup>2</sup>;  $D_{\text{BH}}$  – внутренний диаметр трубы, м.

Прочность подводного трубопровода должна быть проверена на действие сейсмических нагрузок.

Вертикальная сила:

$$
q_{ce\breve{nc},z} = 0.06m \cdot \beta \cdot 2^{s-7} \cdot g;
$$
 (13)

$$
q_{\text{ce\#c.z}} = 0.06 \cdot 24000 \cdot 2.7 \cdot 2^{5-7} \cdot 9.8 = 952560, \text{Ta};\tag{14}
$$

Горизонтальная сила, перпендикулярная оси трубопровода:

$$
\mathbf{q}_{\text{ce\text{\'etc},x}} = (\mathbf{q}_{\text{ce\text{\'etc},z}} + \mathbf{q}_{\text{cr}}) \cdot \mathbf{f};\tag{15}
$$

$$
q_{ce\breve{nc},x} = (952560 + 28673) \cdot 0,2 = 196246,6,\text{Ta},\tag{16}
$$

где S - балльность землетрясения с обеспеченностью 1 раз в 1000 лет; *m* масса трубопровода с учетом балласта и транспортируемой среды, кг/м;  $g$ ускорение свободного падения,  $g = 9.81$  м/ $c^2$ ;  $\beta$  и  $f$ -коэффициент динамичности и коэффициент трения, соответственно, зависящие от типа данного грунта  $(\beta=2,7; f=0,2);$  q<sub>cT</sub> – вес трубопровода, Н/м.

Суммарная сейсмическая действующая трубопровод, сила, на определяется по формуле

$$
q_{ce\breve{u}c} = \sqrt{q_{ce\breve{u}c,z}^2 + q_{ce\breve{u}c,x}^2},\tag{17}
$$

$$
q_{ce\breve{nc}} = \sqrt{952560^2 + 196246.6^2} = 972565.3, \text{Ta.}
$$
 (18)

# Таблица 2 - Коэффициенты динамичности и трения

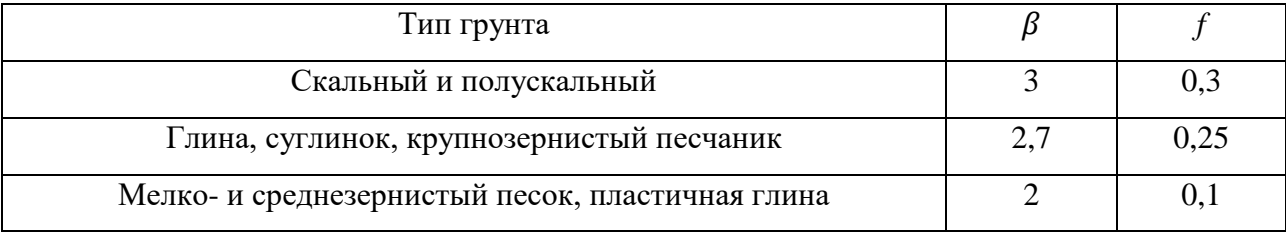

# <span id="page-33-0"></span>3.2 Расчет укладочного стингера в программном обеспечении **SolidWorks**

# Таблица 3 – Показатели материала проектируемой конструкции

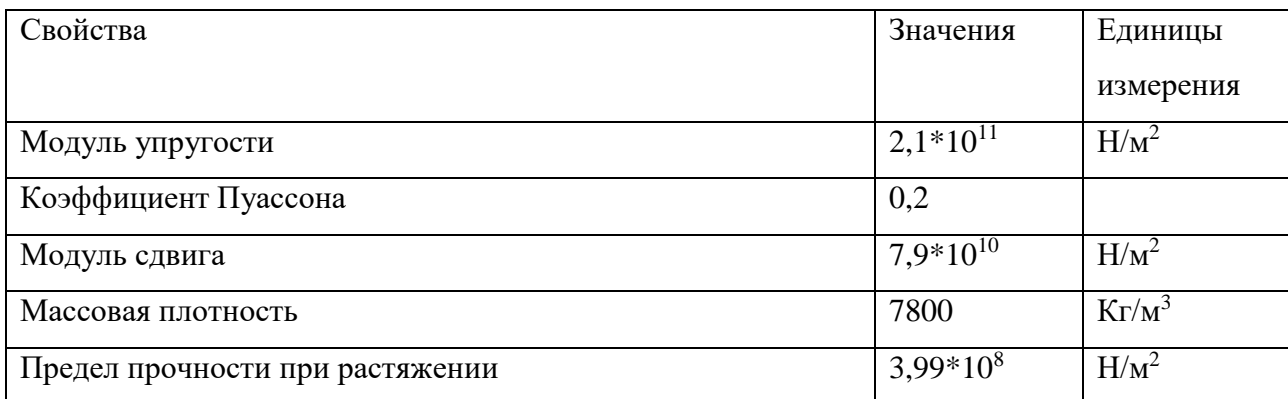

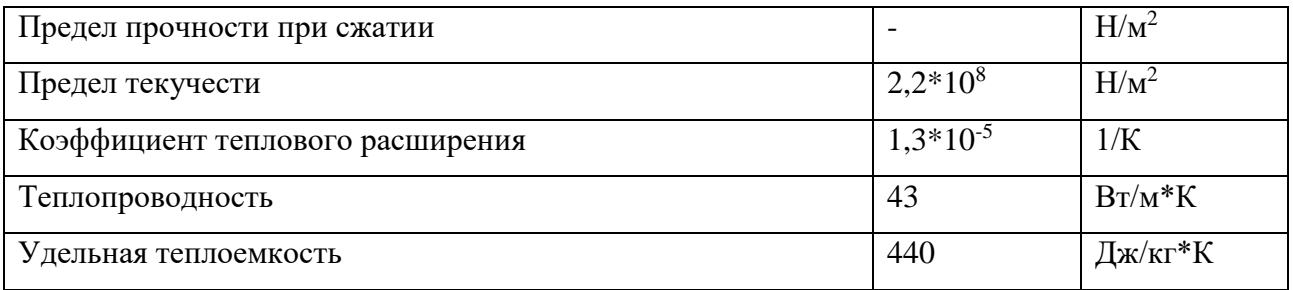

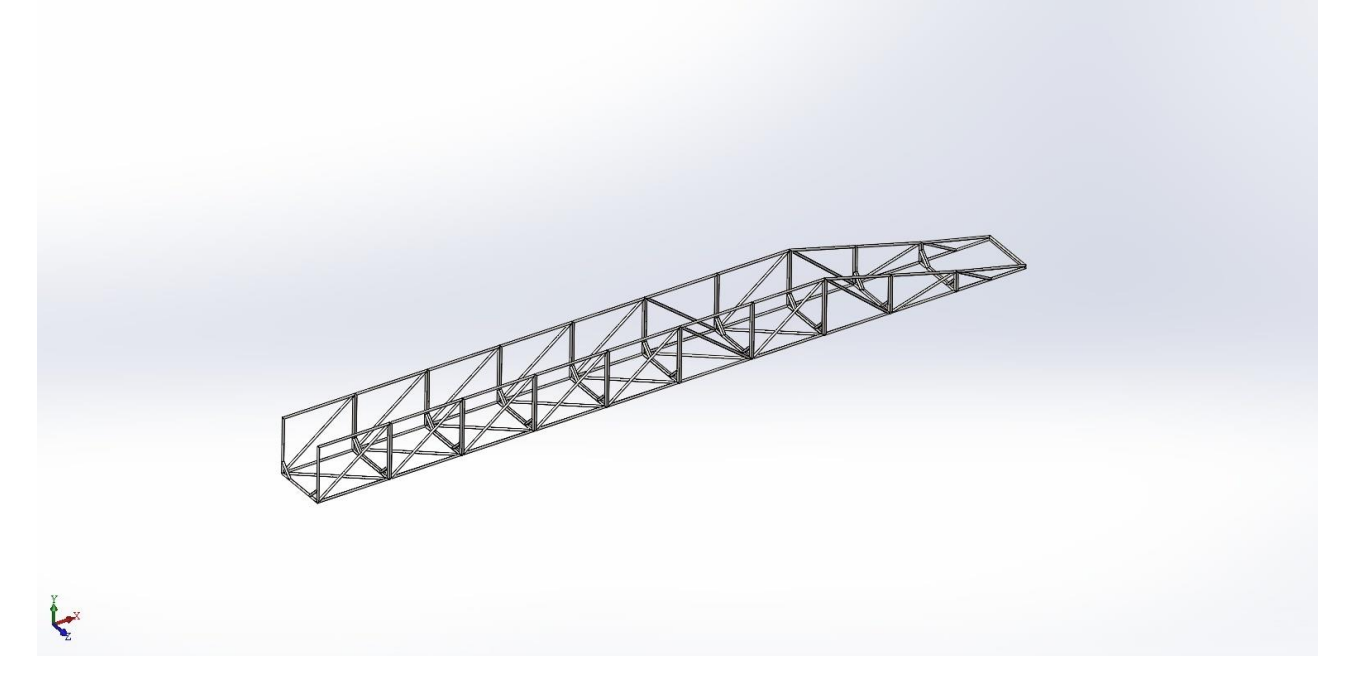

Рисунок 6 – 3D модель направляющего стингера

Мною была начерчена модель направляющего стингера, представляющего собой сварную ферменную конструкцию, предназначенного для спуска обетонированных труб на поверхность морского дна.

Так же был проведен прочностной расчет в программном обеспечении SolidWorks, методом конечных элементов.

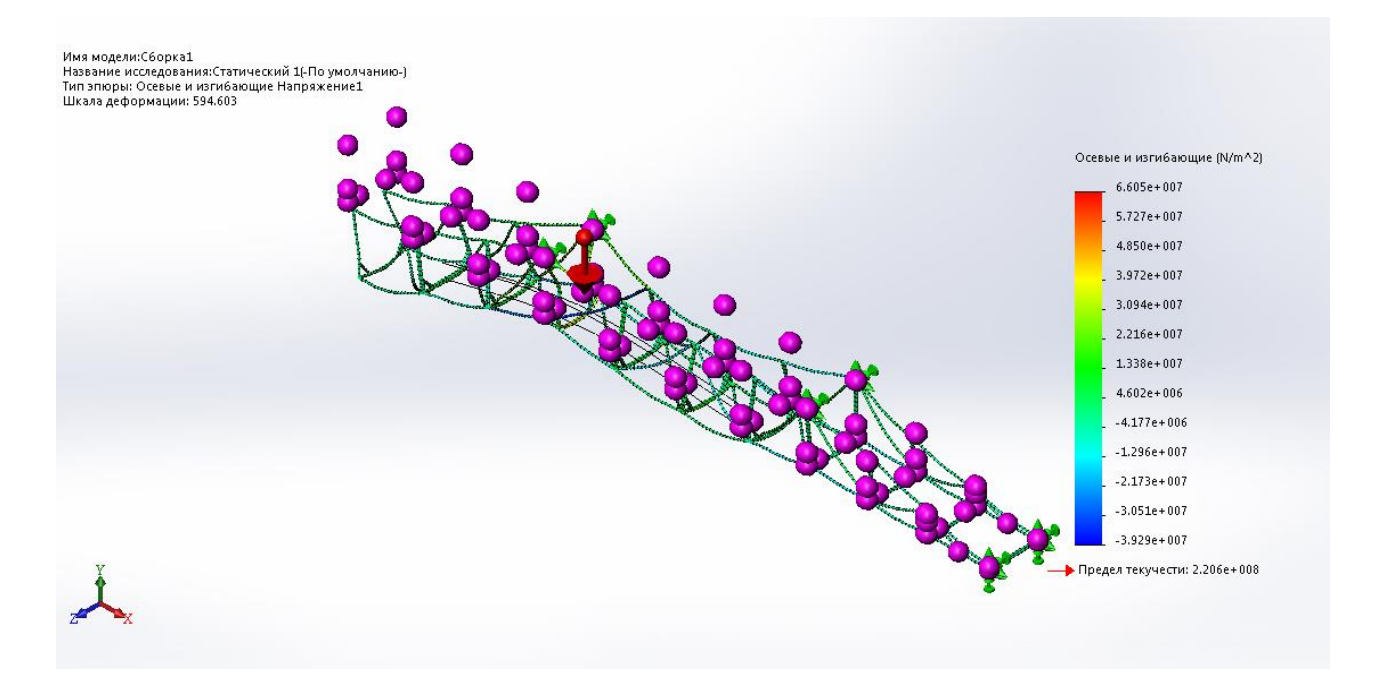

Рисунок 7 – График напряжений

Данный график демонстрирует осевые и изгибающие напряжения, приходящиеся на стингер. Проанализировав результаты видно, что нагрузки, приходящиеся на ферму, не превышают допустимые, отсюда можно сделать вывод о пригодности данной конструкции к эксплуатации.

Зелеными стрелками показаны неподвижные шарниры.

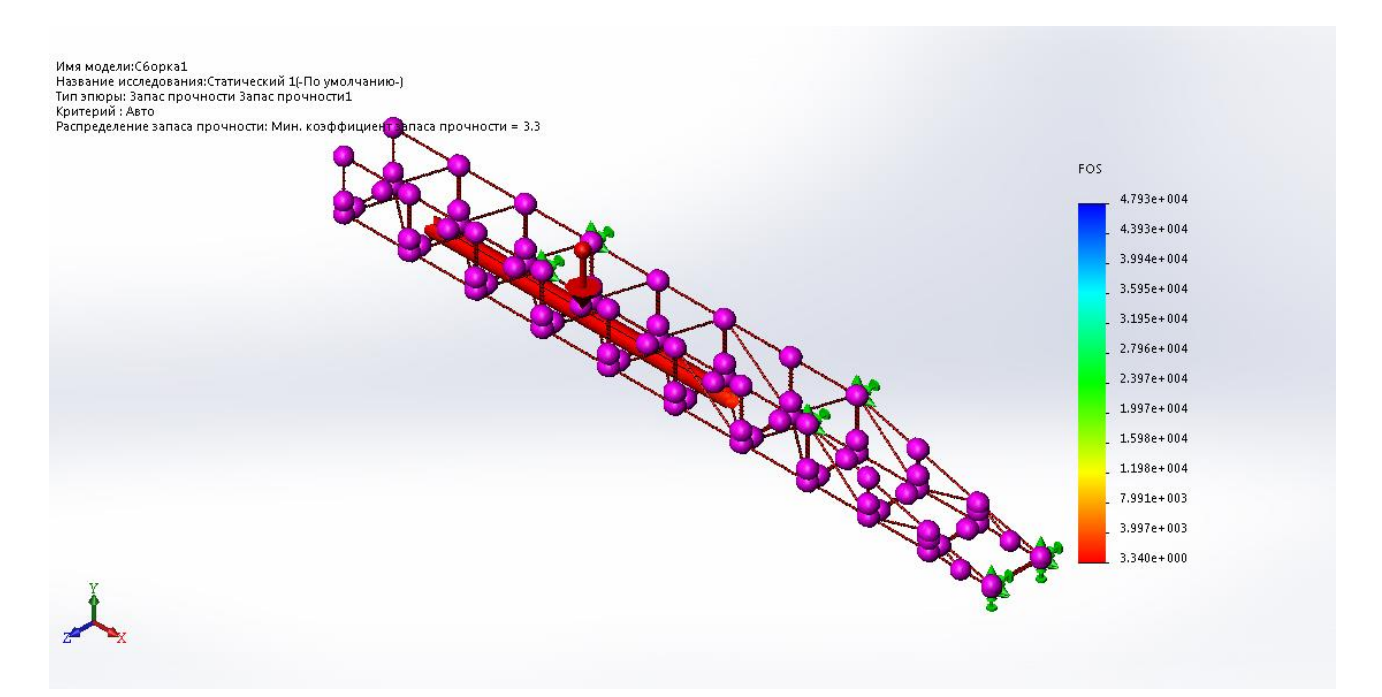

Рисунок 8 – График запаса прочности
Из полученных результатов мы знаем, что запас прочности в наиболее слабом участке конструкции равен 3,34.

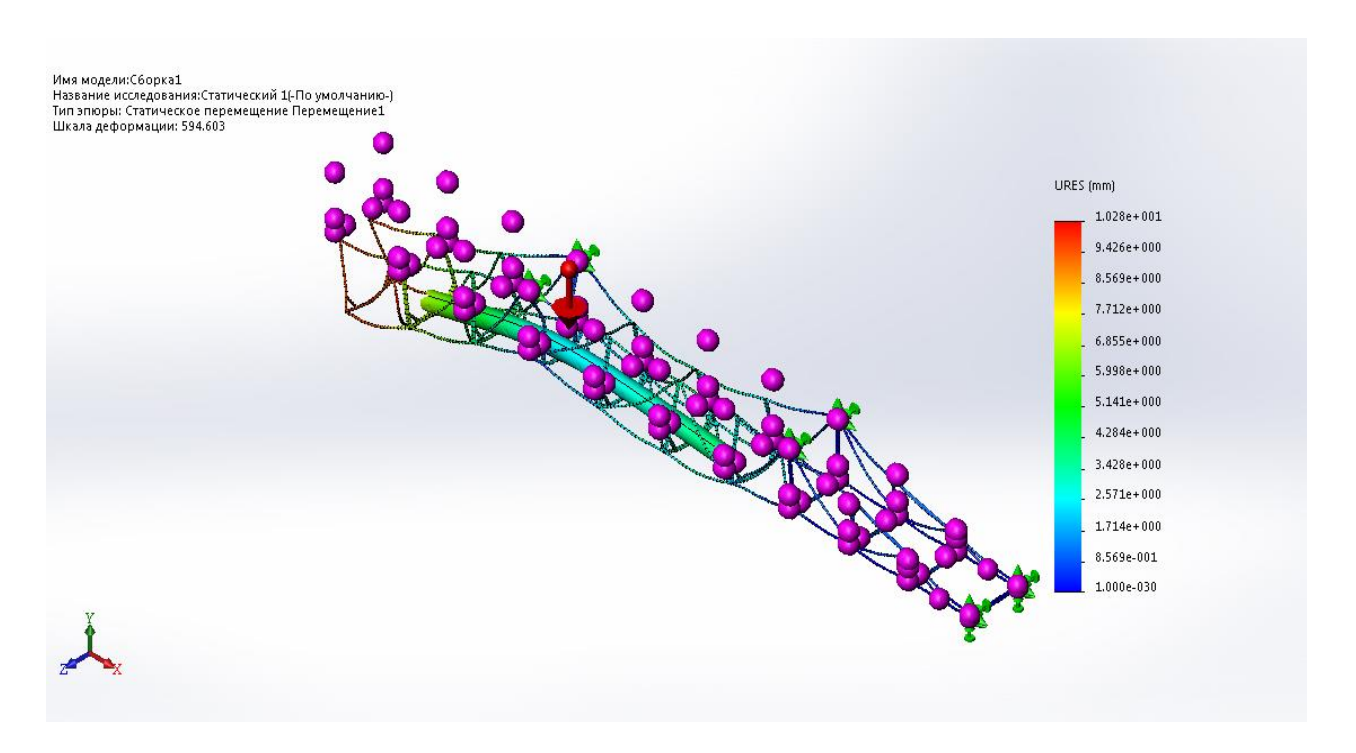

Рисунок 9 – График перемещений после нагружения

Благодаря программе можно пронаблюдать в каком направлении и на какое расстояние будет отклоняться конструкция. Максимальнорезультирующее отклонение равняется 10 мм, данное перемещение допустимо, так как не превышает пороговые.

## **ЗАДАНИЕ ДЛЯ РАЗДЕЛА «ФИНАНСОВЫЙ МЕНЕДЖМЕНТ, РЕСУРСОЭФФЕКТИВНОСТЬ И РЕСУРСОСБЕРЕЖЕНИЕ»**

Студенту:

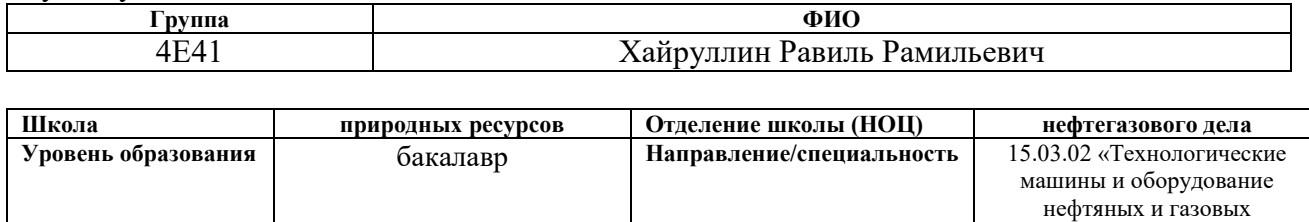

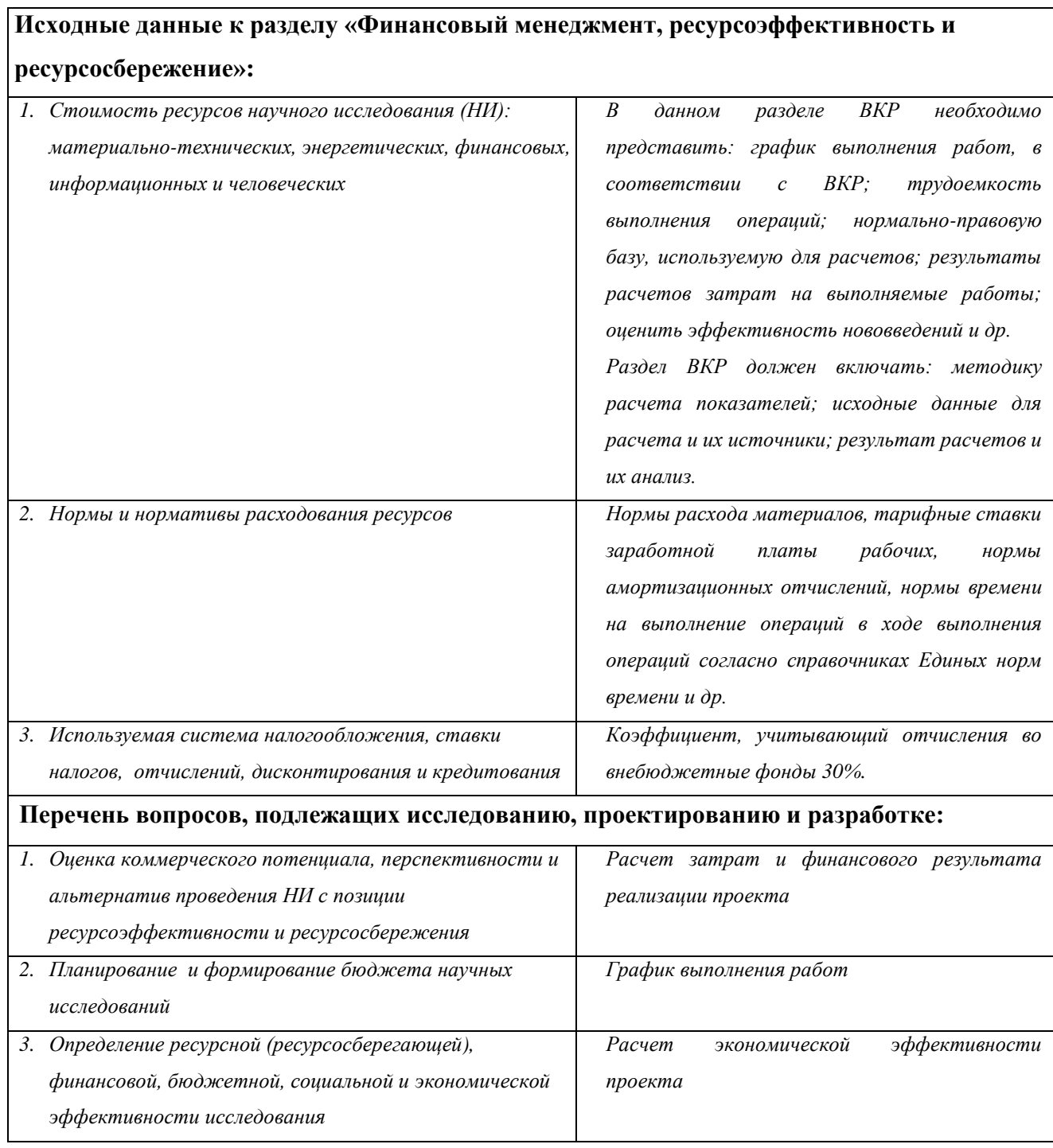

промыслов»

#### **Перечень графического материала** *(с точным указанием обязательных чертежей)***:**

- *1. Оценка конкурентоспособности технических решений*
- *2. SWOT-анализ*
- *3. График проведения и бюджет НИ*
- *4. Оценка ресурсоэффективности НИ*

## **Дата выдачи задания для раздела по линейному графику**

## **Задание выдал консультант:**

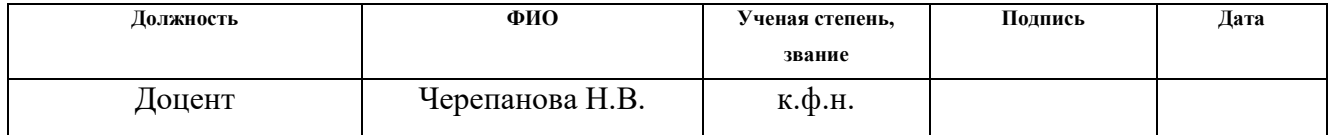

#### **Задание принял к исполнению студент:**

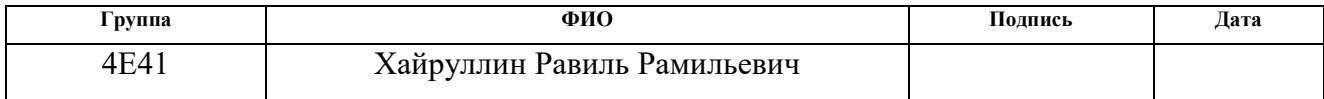

#### **4.Финансовый менеджмент, ресурсоэффективность и**

#### **ресурсосбережение**

Цель финансового менеджмента заключается в экономическом планировании и оценке ресурсоэффективности научной исследовательской работе «Расчет укладочного стингера проекта "Северный поток - 2" на прочностные нагрузки». Разработка и создание конкурентных решений, технологий, должно отвечать требованиям в области ресурсоэффективности и ресурсосбережения.

Для достижения цели необходимо решить задачи такие как:

- анализ конкурентных технических решений;
- планирование научно-исследовательских работ;
- расчет бюджета затрат;
- определение ресурсной эффективности исследования.

# **4.1 Оценка коммерческого потенциала и перспективности проведения научных исследований с позиции ресурсоэффективности и**

# **ресурсосбережения**

## **4.1.1 Анализ конкурентных технических решений**

Из-за постоянного развития рынка конкурирующие разработки совершенствуются. Для того, чтобы разработка могла противостоять конкурентам, нужно регулярно проводить их анализ, а также изучать сильные и слабые стороны.

На основе анализа конкурентных технических решений можно сказать, на сколько данная разработка конструкции стингера эффективна и конкурентоспособна по сравнению с другими аналогичными разработками.

Для данного анализа строится оценочная карта, для которой отобраны два конкурентных товара: направляющий стингер и модули плавучести. Критерии

40

для оценки и сравнения ресурсоэффективности и ресурсосбережения приведены в таблице 4.

Таблица 4 - Оценочная карта для сравнения конкурентных технических решений

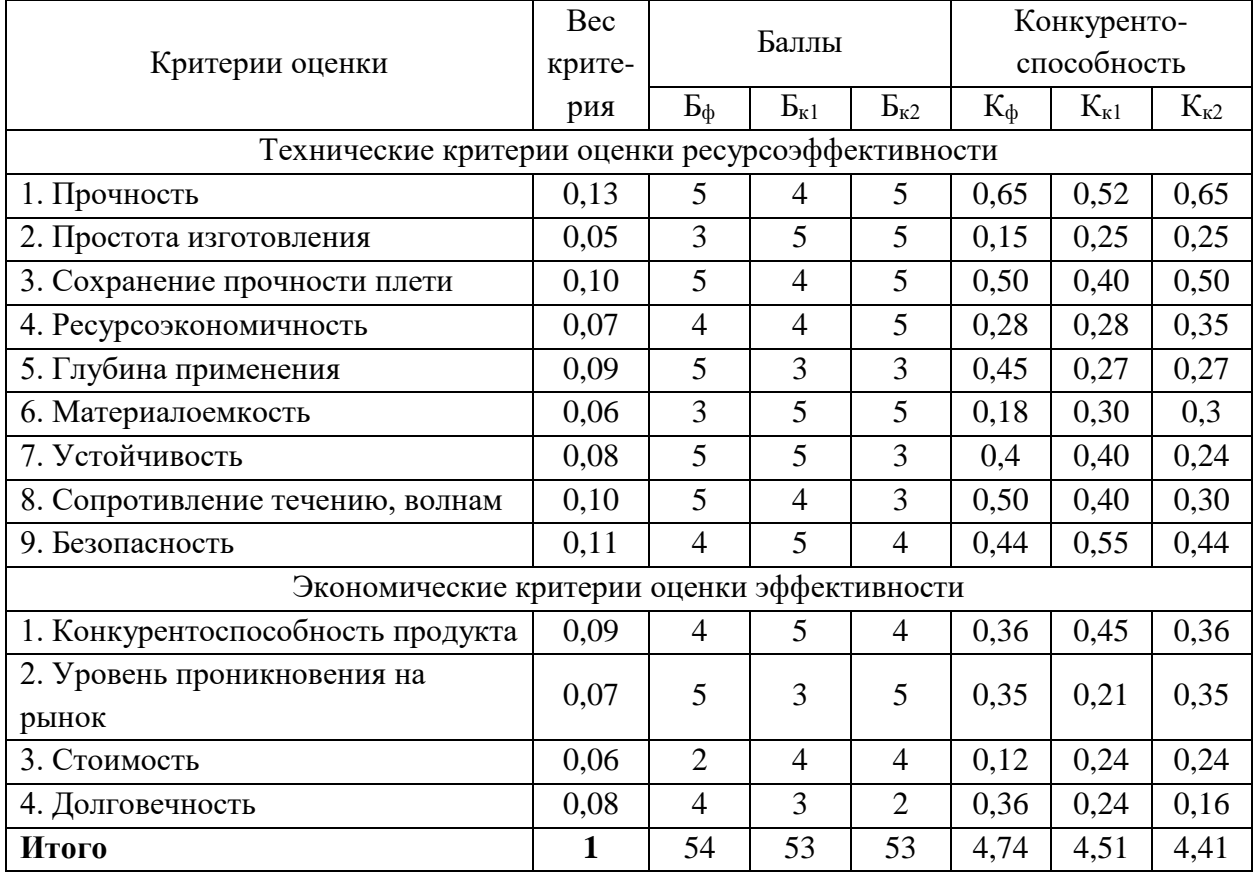

Эти критерии основаны на выбранных объектах сравнения на основе их экономических и технических характеристиках разработки, создания и эксплуатации.

Анализ конкурентных технических решений определяется по формуле:

$$
K = \sum B_i \cdot B_i = 0.13 \cdot 5 + 0.05 \cdot 3 + \dots + 0.08 \cdot 4 = 4.74,\tag{19}
$$

где К – конкурентоспособность научной разработки или конкурента; Bi – вес показателя (в долях единицы); Бi – балл i-го показателя.

Исходя из данного анализа конкурентоспособность разработки равна 4,74, а у других двух аналогов 4,51 и 4,41 соответственно. В результате полученных значений можно сказать, что данная научно-исследовательская разработка является конкурентоспособной в таких показателях, как прочность, глубина применения, устойчивость, сохранение прочности плети трубопровода.

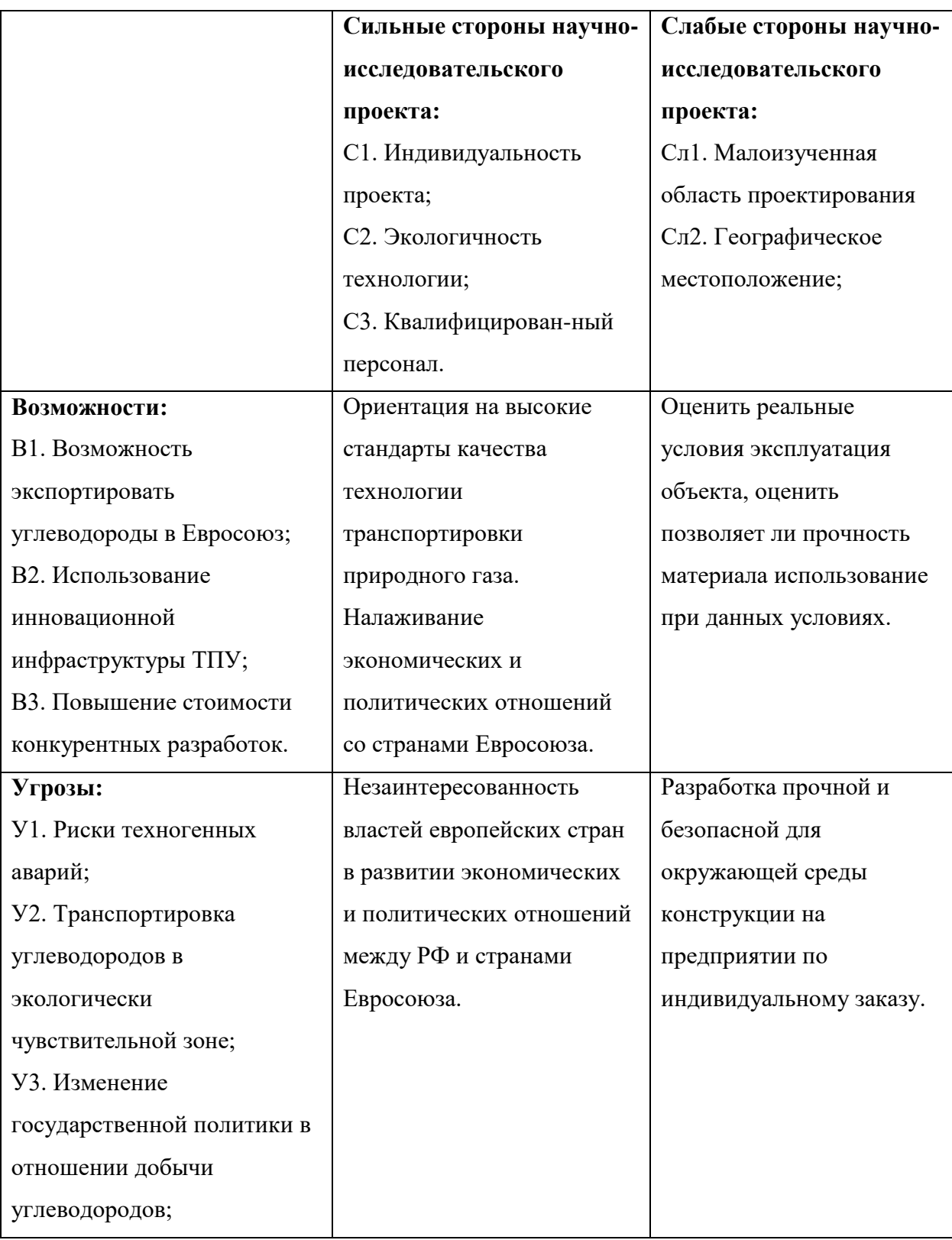

## **4.1.2 SWOT-анализ**

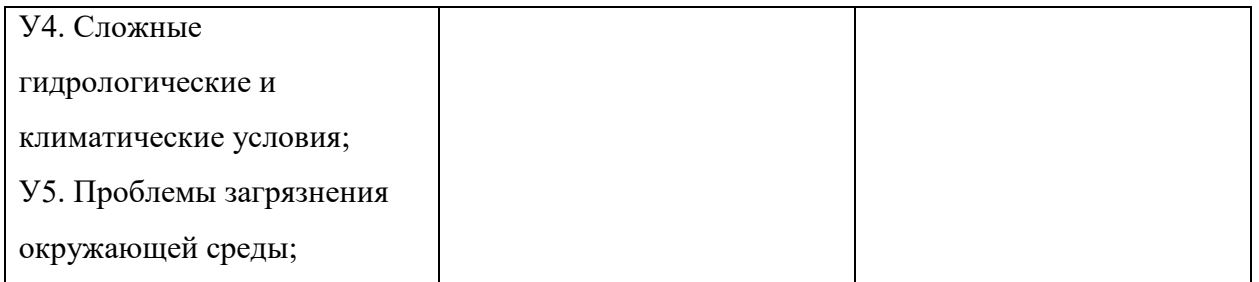

С помощью этих данных представляется возможным выявить проблемы, стоящие перед разработкой проекта, а также определить направление использования существующего потенциала для их разрешения. С учетом слабых и сильных сторон проекта, можно сказать, что современные высокие технологии позволяют выполнять разработку и модернизацию конструкции стингера. Также необходимо обратить внимание на политические отношения между странами Евросоюза и РФ, и отношении Европейских стран к разработке данного проекта.

## **4.2. Планирование научно-исследовательских работ**

## **4.2.1. Структура работ в рамках научного исследования**

Для планирования научно-исследовательской работы ставятся следующие задачи:

- установление участников каждой работы;
- обозначение структуры работ в рамках научного исследования;
- определение продолжительности работ;
- построение графика проведения научных исследований.

Для проведения научного исследования на тему «Расчет укладочного стингера проекта "Северный поток - 2" на прочностные нагрузки» формируется перечень основных этапов и работ, проводится распределение исполнителей, в состав которых входят руководитель и инженер. Порядок составления этапов и работ, распределение исполнителей по данным видам работ приведен в таблице 5.

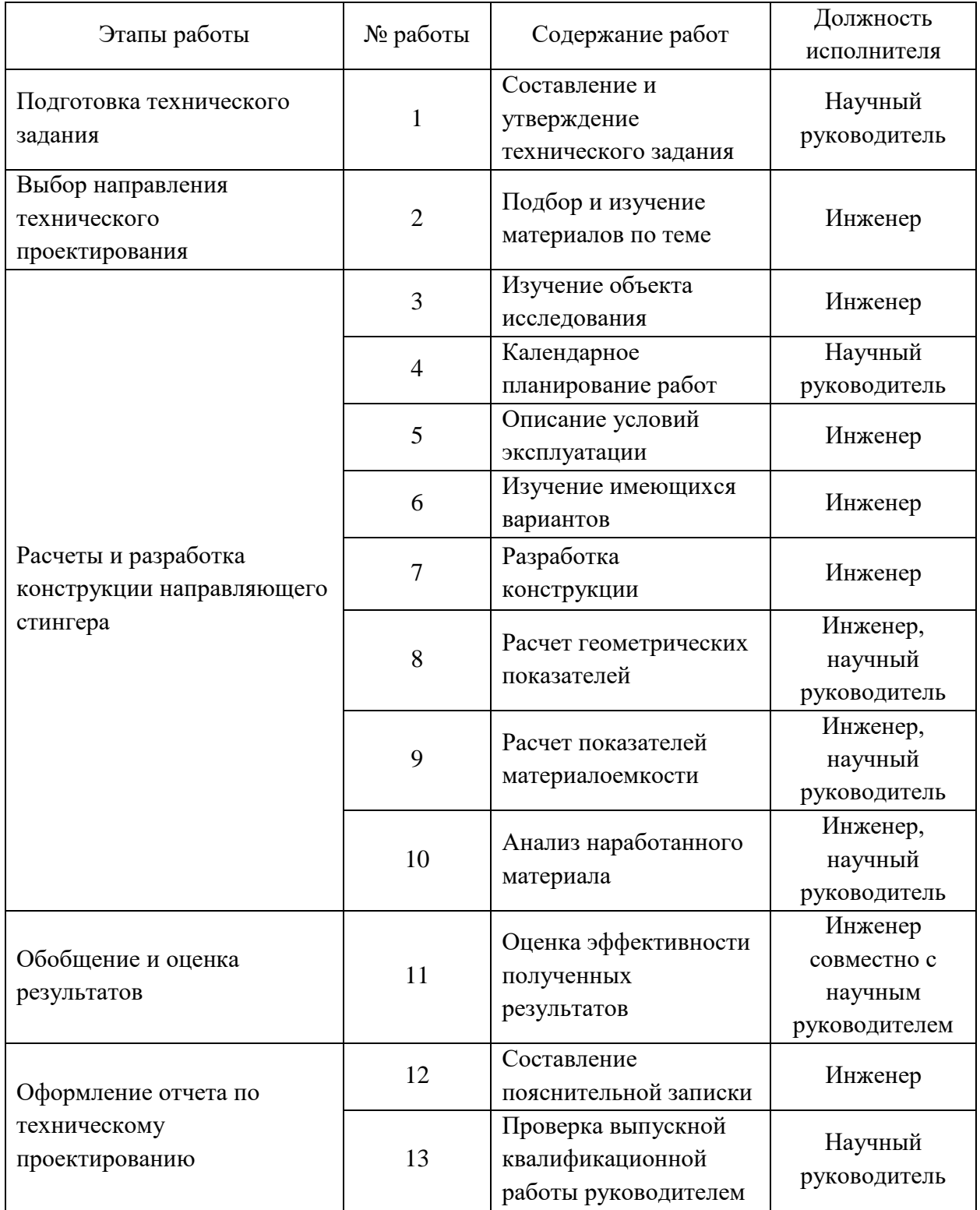

# Таблица 5 - Перечень этапов, работ и распределение исполнителей

# **4.2.2 Определение трудоемкости выполнения работ**

Так как трудоемкость выполнения научной разработки зависит от множества факторов, она является недостаточно точной и оценивается экспертным путем в человеко-днях. Для определения среднего значения трудоемкости *tожi* используется следующая формула:

$$
t_{\text{o-x}i} = \frac{3 \cdot t_{\text{min}} + 2 \cdot t_{\text{max}}}{5},\tag{20}
$$

где *tожi* – ожидаемая трудоемкость выполнения *i*-ой работы чел.-дн.;

*t*min*<sup>i</sup>* – минимально возможная трудоемкость выполнения заданной *i*-ой работы (оптимистическая оценка: в предположении наиболее благоприятного стечения обстоятельств), чел.-дн.;

*t*max*<sup>i</sup>* – максимально возможная трудоемкость выполнения заданной *i*-ой работы (пессимистическая оценка: в предположении наиболее неблагоприятного стечения обстоятельств), чел.-дн.

Рассчитаем ожидаемое значение трудоёмкости для различных этапов:

$$
t_{\text{OJFC2}} = \frac{3 \cdot 6 + 2 \cdot 8}{5} = 6,8 \approx 7
$$
 *ven*. – *∂n*.  
\n
$$
t_{\text{OJFC3}} = \frac{3 \cdot 7 + 2 \cdot 9}{5} = 7,8 \approx 8
$$
 *ven*. – *∂n*.  
\n
$$
t_{\text{OJFC4}} = \frac{3 \cdot 1 + 2 \cdot 2}{5} = 1,4 \approx 2
$$
 *ven*. – *∂n*.  
\n
$$
t_{\text{OJFC5}} = \frac{3 \cdot 3 + 2 \cdot 5}{5} = 2,8 \approx 3
$$
 *ven*. – *∂n*.  
\n
$$
t_{\text{OJFC6}} = \frac{3 \cdot 2 + 2 \cdot 3}{5} = 2,4 \approx 3
$$
 *ven*. – *∂n*.  
\n
$$
t_{\text{OJFC7}} = \frac{3 \cdot 3 + 2 \cdot 5}{5} = 3,8 \approx 4
$$
 *ven*. – *∂n*.  
\n
$$
t_{\text{OJFC8}} = \frac{3 \cdot 6 + 2 \cdot 8}{5} = 6,8 \approx 7
$$
 *ven*. – *∂n*.  
\n
$$
t_{\text{OJFC9}} = \frac{3 \cdot 5 + 2 \cdot 8}{5} = 6,6 \approx 7
$$
 *ven*. – *∂n*.  
\n
$$
t_{\text{OJFC10}} = \frac{3 \cdot 3 + 2 \cdot 5}{5} = 2,8 \approx 3
$$
 *ven*. – *∂n*.  
\n
$$
t_{\text{OJFC12}} = \frac{3 \cdot 3 + 2 \cdot 4}{5} = 3,4 \approx 4
$$
 *ven*. – *∂n*.  
\n
$$
t_{\text{OJFC12}} = \frac{3 \cdot 2 + 2 \cdot 3}{5} = 2,4 \approx
$$

$$
t_{\text{OHCl}} = \frac{3 \cdot 2 + 2 \cdot 3}{5} = 2,4 \approx 3 \text{ u} \text{ e} \text{u} - \text{d} \text{u}.
$$

Исходя из ожидаемой трудоемкости работ, определяется продолжительность каждой работы в рабочих днях *Т*р, учитывающая параллельность выполнения работ несколькими исполнителями.

$$
T_{pi} = \frac{t_{\text{O}}\mathcal{H}i}{V_i},\tag{21}
$$

 $\frac{3 \cdot 2 + 2 \cdot 3}{5} = 2.4 \approx 3$ чел $-$ дн.<br>
идаемой трудоемкости работ, определяется<br>
ой работы в работих днях *T*p, учитывающая<br>
я работ несколькими исполнителями.<br>  $T_{\mu} = \frac{I_{QNCi}}{q}$ , (21)<br>
ельность одной работы, чел.-дн где *Т*р*<sup>i</sup>* – продолжительность одной работы, раб. дн.; *t*ож*<sup>i</sup>* – ожидаемая трудоемкость выполнения одной работы, чел.-дн.; Ч*<sup>i</sup>* – численность исполнителей, выполняющих одновременно одну и ту же работу на данном этапе, чел.

#### **4.2.3. Разработка графика проведения научного исследования**

При выполнении дипломных работ студенты в основном становятся участниками сравнительно небольших по объему научных тем. Для наиболее удобной и наглядной реализации данного проекта строится ленточной график исполнения научных работ в виде диаграммы Ганта.

Диаграмма Ганта представляет собой горизонтальную ленточную диаграмму, в которой работы по теме представлены протяженными во времени отрезками, характеризующиеся датами начала и окончания выполнения данных работ.

Для более удобного построения графика, длительность каждого из этапов работ переводится из рабочих дней в календарные. Для этого необходимо воспользоваться следующей формулой:

$$
T_{\kappa i} = T_{pi} \cdot k_{\kappa a} \tag{22}
$$

где *Т*к*<sup>i</sup>* – продолжительность выполнения *i*-й работы в календарных днях;  $T_{\text{p}i}$  – продолжительность выполнения *i*-й работы в рабочих днях; k<sub>кал</sub> – коэффициент календарности.

Определим коэффициент календарности на 2018 год: при шестидневной рабочей неделе для руководителя:

$$
k_{KdJ} = \frac{T_{KdJ}}{T_{KdJ} - T_{6bIX} - T_{np}} = \frac{365}{365 - 68} = 1,23,
$$
\n(23)

где *T*кал – количество календарных дней в году; *Т*вых – количество выходных дней в году; *Т*пр – количество праздничных дней в году.

при пятидневной рабочей неделе для инженера:

$$
k_{KaI} = \frac{T_{KaI}}{T_{KaI} - T_{BbIX} - T_{np}} = \frac{365}{365 - 118} = 1,48,
$$
\n(24)

Тогда длительность первой работы в календарных днях:

$$
T_{\kappa i} = T_{pi} \cdot k_{\kappa a \pi},\tag{25}
$$

Все рассчитанные значения сводим в таблицу 6.

Таблица 6 - Временные показатели проведения научного исследования

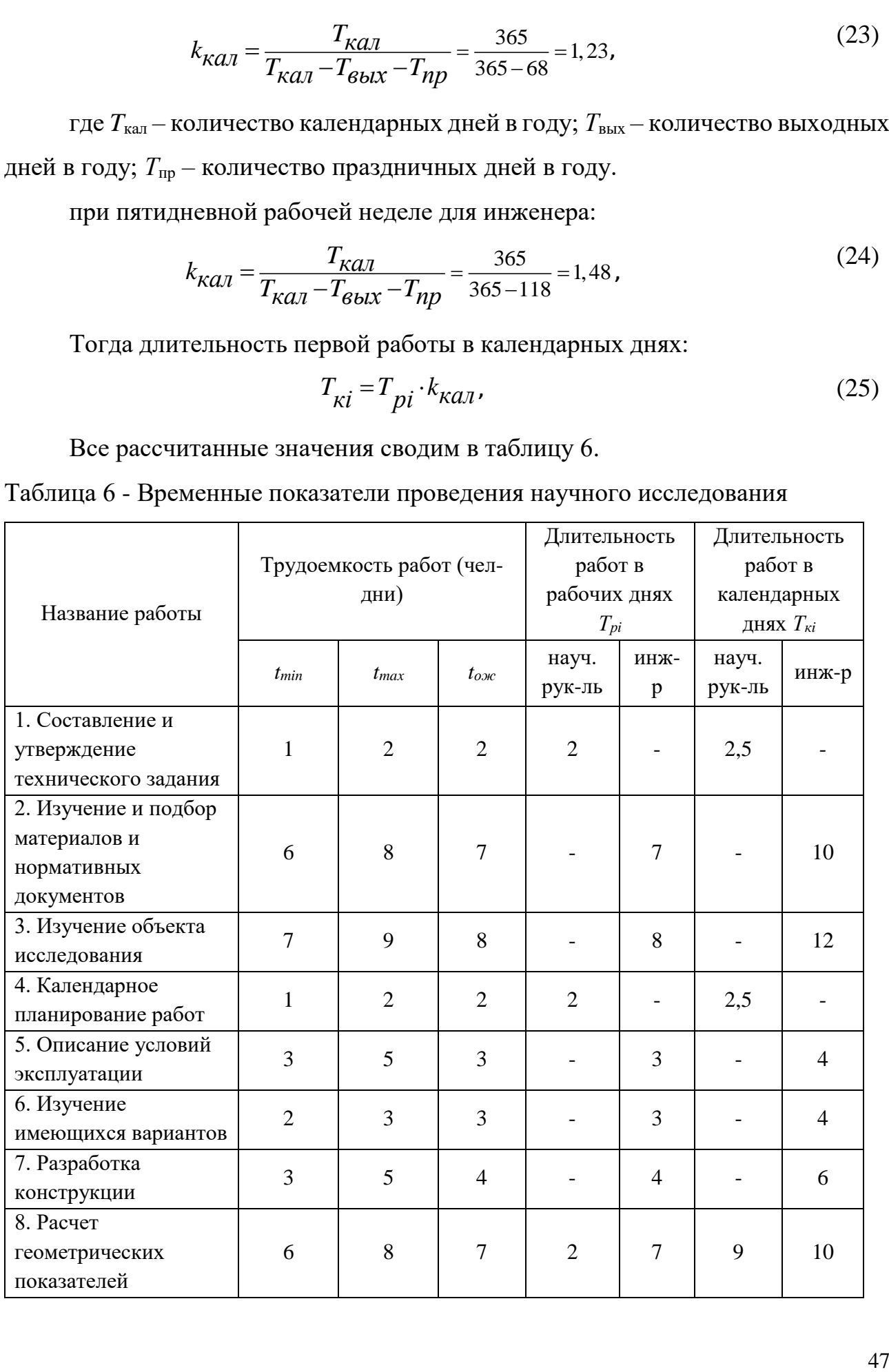

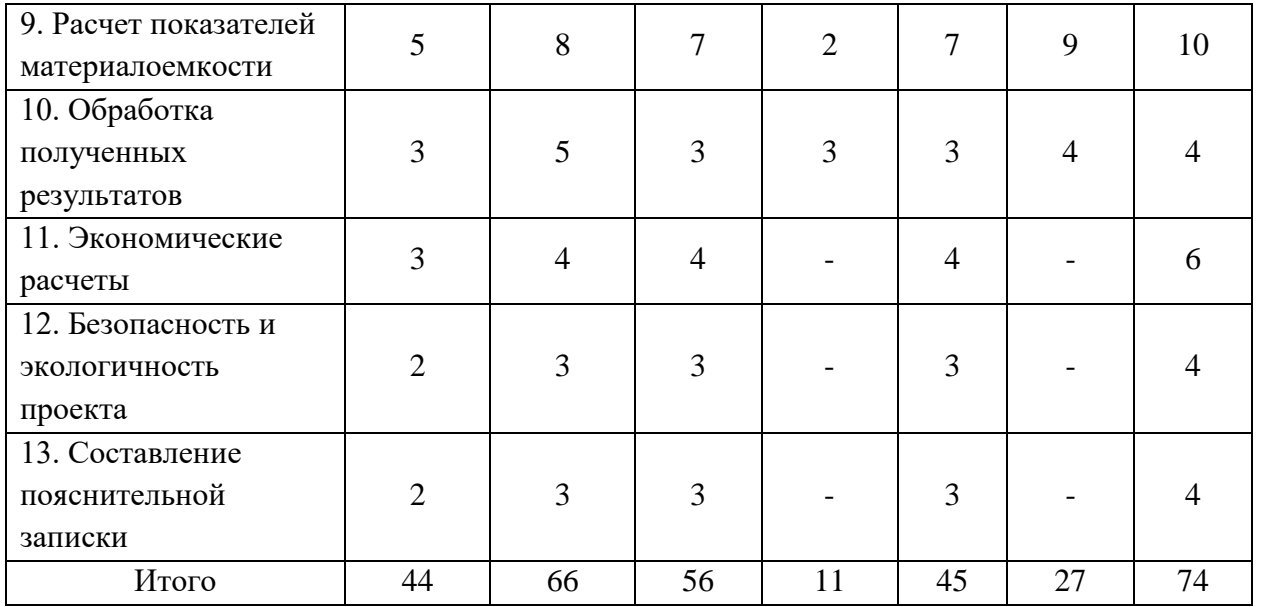

На основании таблицы 6 строим календарный план-график, представленный в таблице 7.

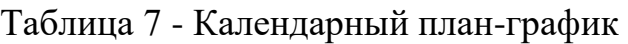

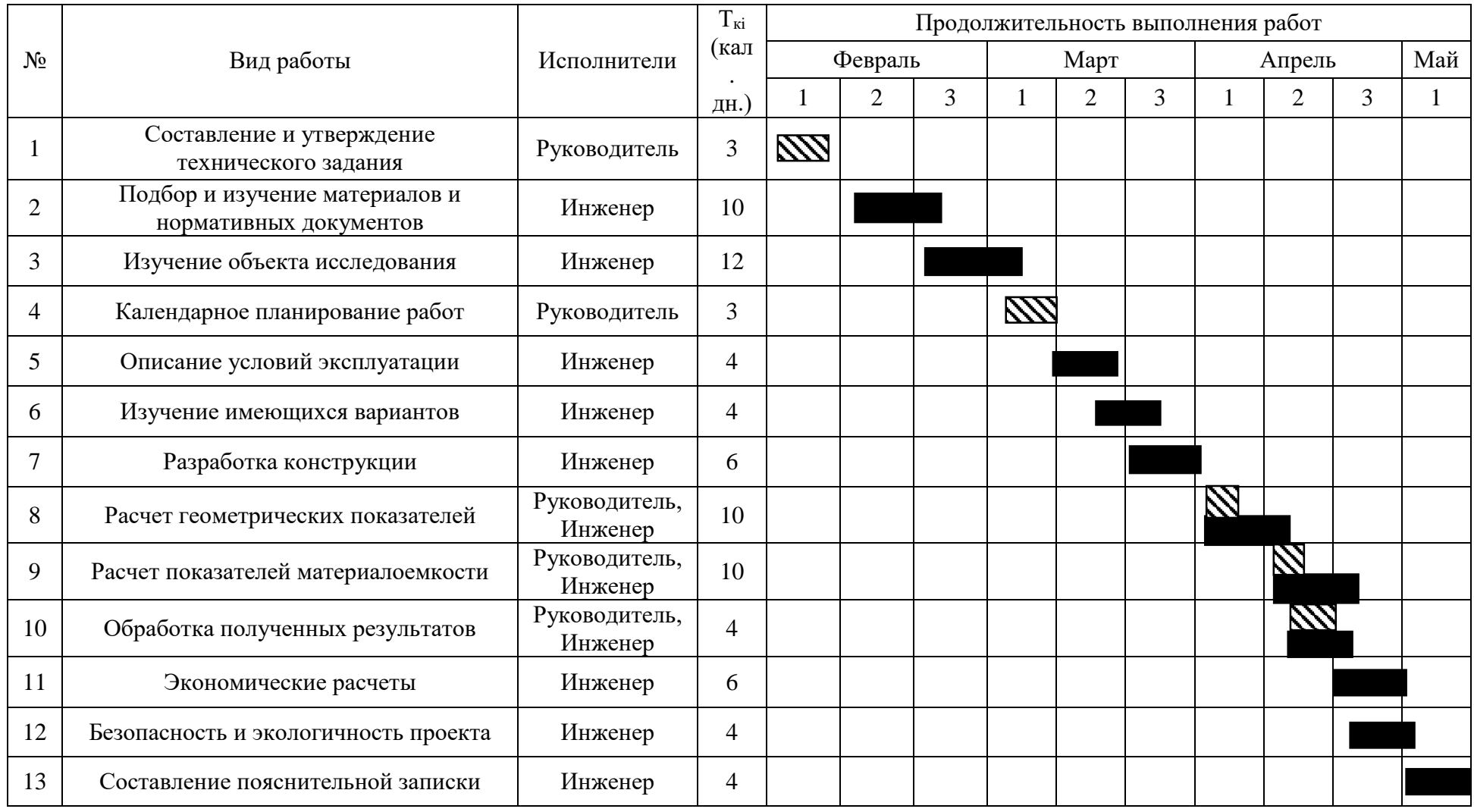

**N** - руководитель - инженер

Для упорядочения и систематизации технических работ был разработан график занятости для научного руководителя и инженера, а также была составлена ленточная диаграмма Ганта, позволяющая более качественно оценить и спланировать время работы исполнителей проекта.

## **4.3. Бюджет научно-технического исследования (НТИ)**

В процессе планирования бюджета НТИ в полной мере должны быть рассчитаны все виды расходов, связанные с его выполнением. При формировании бюджета НТИ используются следующие затраты по статьям:

- затраты на амортизацию оборудования;
- основная заработная плата исполнителей темы;
- дополнительная заработная плата исполнителей темы;
- отчисления во внебюджетные фонды (страховые отчисления);
- накладные расходы.

## **4.3.1. Затраты на амортизацию оборудования**

В данной статье рассчитываются затраты, связанные с приобретением специального ПО, который необходим для проведения работ по исследовательской теме. Расчет бюджета затрат на приобретение ПО для научных работ представлен в таблице 8.

| $N_2 \pi/\pi$ | Наименование |               | Цена единицы, | Общая           |
|---------------|--------------|---------------|---------------|-----------------|
|               | оборудования | Кол-во единиц | руб.          | стоимость, руб. |
|               | Программное  |               | 43000         |                 |
|               | электронное  |               |               | 43000           |
|               | устройство   |               |               |                 |
|               | (компьютер)  |               |               |                 |
|               | 43000        |               |               |                 |

Таблица 8 - Расчет амортизации оборудования

В связи с длительностью использования, учитывается данная стоимость с помощью амортизации:

$$
A = Cm \cdot \frac{1}{n} \cdot \frac{T_{K a 1 u H 3 F}}{T_{K a 1}} = 43000 \cdot \frac{1}{2} \cdot \frac{74}{365} = 4359 \text{ py6}.
$$
 (26)

#### **4.3.2. Полная и дополнительная заработная плата исполнителей темы**

Величина основной зарплаты исполнителей рассчитывается из трудоемкости выполняемых работ и действующей системы тарифных ставок и окладов.

Полная заработная плата включает основную и дополнительную заработную плату и определяется как:

$$
3_{\text{NOJIH}} = 3_{\text{OCH}} + 3_{\text{OOI}},\tag{27}
$$

где  $3_{\text{oca}}$  – основная заработная плата;  $3_{\text{non}}$  – дополнительная заработная плата.

51 1 1 74 . 43000 4359 . 2 365 Величина расходов по заработной плате определяется исходя из трудоемкости выполняемых работ и действующей системы окладов и тарифных ставок.

Размер основной заработной платы определяется по формуле:

$$
3_{OCH} = 3_{\partial H} \cdot T_p, \qquad (28)
$$

где *Здн* - среднедневная заработная плата; *Т<sup>р</sup>* - суммарная продолжительность работ, выполняемая научно-техническим работником.

Месячная зарплата научно-технического работника определяется по формуле:

$$
3_M = 3_{\text{okJ}} \cdot \left(1 + k_{\text{np}}\right) \cdot k_p,\tag{29}
$$

где *Зокл* - заработная плата по тарифной ставке; *kпр* - премиальный коэффициент, равный 0,3; *k<sup>р</sup>* - районный коэффициент, для наших исследуемых зон возьмем усредненный 1,3.

С помощью представленных выше формул находим основную заработную плату руководителя НТИ:

$$
3_M = 3_{\text{okJ}} \cdot (1 + k_{\text{np}}) \cdot k_p = 36808 \cdot (1 + 0.3) \cdot 1.3 = 78936 \text{ py6.}
$$
 (30)

$$
3_{\partial H} = \frac{3_M}{T_K} = \frac{78936}{26} = 3036 \, \text{py6}.\tag{31}
$$

$$
\partial H \t T_K \t 26
$$
  
\n
$$
3_{OCH} = 3_{OH} \cdot T_p = 3036 \cdot 11 = 33396 \text{ pyo.}
$$
  
\n
$$
3_{OCH} = 0,15 \cdot 3_{OCH} = 0,15 \cdot 33396 = 5009 \text{ pyo.}
$$
  
\n(33)

$$
3_{\partial OII} = 0.15 \cdot 3_{OCH} = 0.15 \cdot 33396 = 5009 \, \text{py6}.\tag{33}
$$

$$
3_{\partial OII} = 0,15 \cdot 3_{OCH} = 0,15 \cdot 33396 = 5009 \, \text{py6}.\tag{33}
$$
\n
$$
3_{II} = 3_{OCH} + 3_{\partial OII} = 33396 + 5009 = 38405 \, \text{py6}.\tag{34}
$$

По аналогии рассчитаем заработную плату инженера за данную исследовательскую работу:

$$
3_M = 3_{\text{okJ}} \cdot (1 + k_{\text{np}}) \cdot k_p = 17000 \cdot (1 + 0.3) \cdot 1.3 = 36465 \text{ py6.}
$$
 (35)

$$
3_{\partial H} = \frac{3_M}{T_K} = \frac{36465}{22} = 1657 \, \text{py6}.\tag{36}
$$

$$
\partial_{\theta} \quad T_K \quad 22 \quad 1057 \, \text{pyo.}
$$
\n
$$
3_{OCH} = 3_{OH} \cdot T_p = 1657 \cdot 45 = 74565 \, \text{pyo.}
$$
\n
$$
3_{OOH} = 0,15 \cdot 3_{OCH} = 0,15 \cdot 74565 = 11185 \, \text{pyo.}
$$
\n
$$
(38)
$$

$$
3_{\partial on} = 0,15 \cdot 3_{OCH} = 0,15 \cdot 74565 = 11185 \text{ pyo.}
$$
\n
$$
3_{\Pi} = 3_{OCH} + 3_{\partial on} = 74565 + 11185 = 85750 \text{ pyo.}
$$
\n(39)

$$
3_{\Pi} = 3_{ocn} + 3_{\partial on} = 74565 + 11185 = 85750 \, \text{py6}.\tag{39}
$$

## **4.3.3. Отчисления во внебюджетные фонды (страховые отчисления)**

 $\frac{78936}{26} = 3036 py6.$  (31)<br>  $\frac{26}{26} = 3036 py6.$  (32)<br>  $-0.15 \cdot 33396 = 5009 py6.$  (33)<br>  $-0.15 \cdot 33396 = 5009 py6.$  (33)<br>  $33396 + 5009 = 38405 py6.$  (34)<br>  $\frac{33396 + 5009}{22} = 1657 py6.$  (35)<br>  $\frac{36465}{22} = 1657 py6.$  (37)<br>  $-0.1$ Страховые отчисления рассчитываются по установленным законодательством Российской Федерации нормам органами государственного социального страхования (ФСС), пенсионного фонда (ПФ) и медицинского страхования (ФФОМС) от затрат на оплату труда работников.

Величина отчислений во внебюджетные фонды определяется по формуле:

ания (ФФОМС) от затрат на оплату труда работников.  
\nеличина отчислений во внебюджетные фонды определяется по формуле  
\n
$$
3_{\text{ghe6}} = k_{\text{ghe6}} \cdot (3_{\text{OCH}} + 3_{\text{OOH}}) = 0,30 \cdot (74565 + 11185) = 25725 \text{ py6}. \tag{40}
$$

где kвнеб – коэффициент отчислений на уплату во внебюджетные фонды.

В соответствии с Федеральным законом от 01.01.2017 гл.34 НК РФ размер страховых взносов равен 30,2%.

В таблице 9 представлены отчисления во внебюджетные фонды.

Таблица 9 - Отчисления во внебюджетные фонды

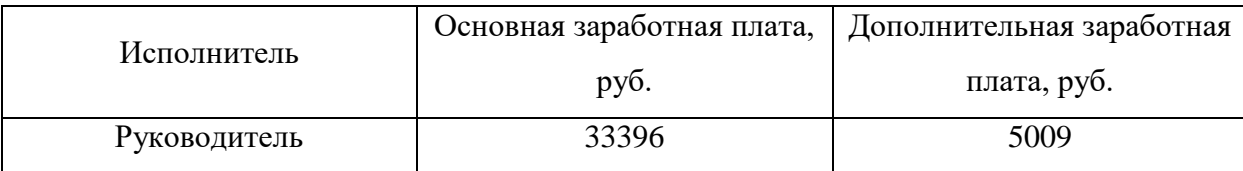

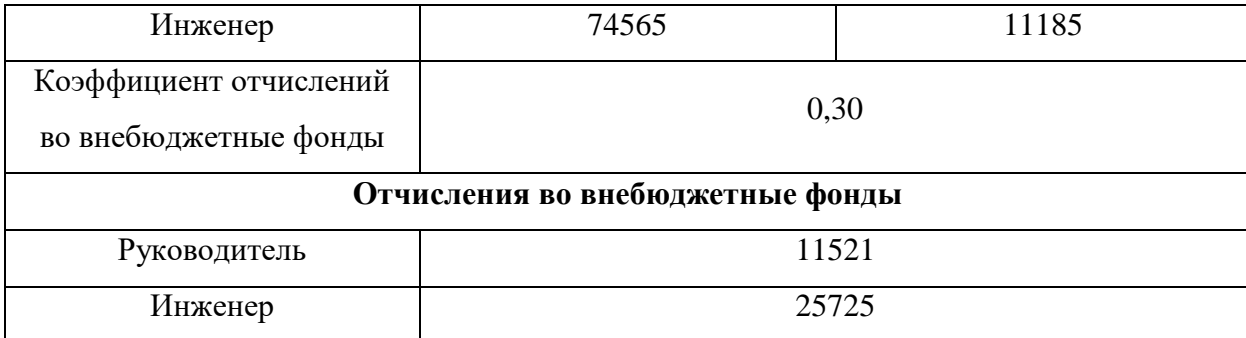

# **4.3.4. Накладные расходы**

Накладные расходы включают в себя другие затраты, не включенные в предыдущие статьи расходов. Они определяются по следующей формуле:

станы расходы ылы-асыл 5 сеол другие зараны, не ылы-енные  
станы расходов. Они определяются по следующей формуле:  

$$
3_{\text{BHE}\vec{0}} = k_{HD} \cdot 3_{\text{npov}} = 0,16 \cdot (3_{\text{OCH}} + 3_{\text{OOH}} + 3_{\text{BHE}\vec{0}} + A) = (41)
$$

$$
= 0,16 \cdot (107961 + 16194 + 37246 + 4359) = 26522 \text{ py6}.
$$

где  $k_{HD}$  – коэффициент, учитывающий накладные расходы равный 16%.

## **4.3.5. Формирование бюджета затрат НТИ**

Бюджет затрат проекта защищается научной организацией в качестве нижнего предела затрат на разработку научно- технической продукции, который основывается на величине затрат научно-технического исследования.

В таблице 4.8 приведен бюджет затрат на научно-техническое исследование по каждому варианту исполнения.

Таблица 10 - Расчет бюджета затрат НТИ

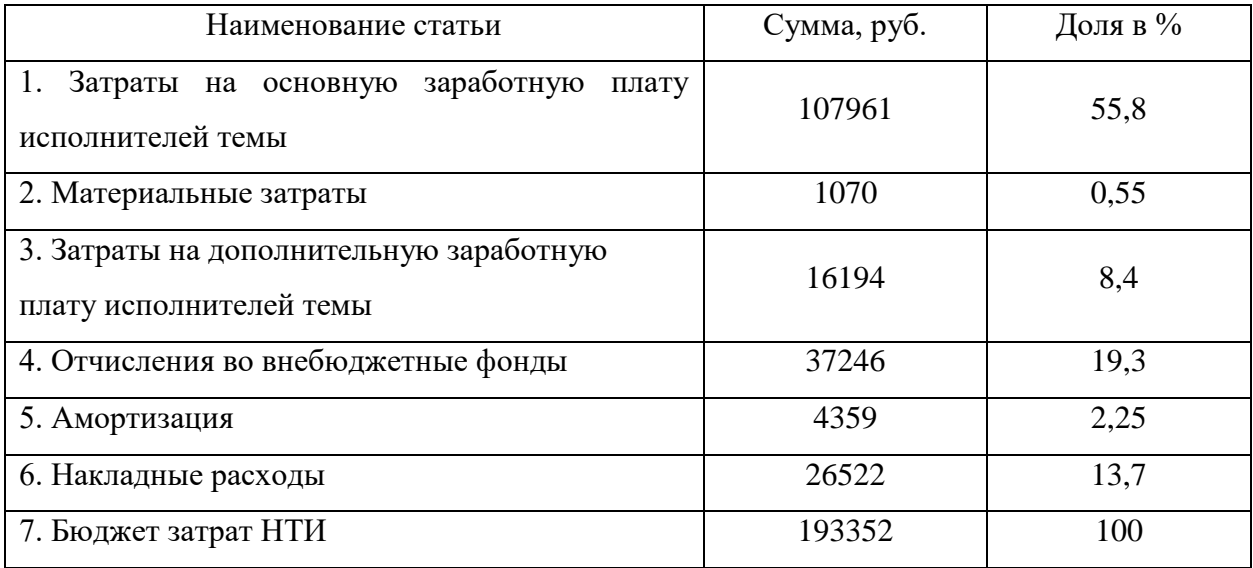

### **4.4. Определение ресурсоэффективности проекта**

Ресурсоэффективность научной разработки можно определить по формуле:

$$
I_{pi} = \sum a_i \cdot b_i \tag{44}
$$

где  $I_{pi}$  – интегральный показатель ресурсоэффективности;  $a_i$  – весовой коэффициент разработки; b<sup>i</sup> – балльная оценка разработки, определяется экспертным путем по выбранной шкале оценивания.

Расчет интегрального показателя ресурсоэффективности представлен в таблице 11.

|                                   | Весовой     | Балльная оценка |  |
|-----------------------------------|-------------|-----------------|--|
| Критерии                          | коэффициент | разработки      |  |
| 1. Простота эксплуатации          | 0,10        | 4               |  |
| 2. Прочность                      | 0,21        | 5               |  |
| 3. Материалоемкость               | 0,14        | 3               |  |
| 4. Безопасность                   | 0,18        | 5               |  |
| 5. Устойчивость                   | 0,15        | 4               |  |
| 6. Сопротивление течениям, волнам | 0,22        | $\overline{4}$  |  |
| Итого                             | 1,00        | 25              |  |

Таблица 11 - Сравнительная оценка характеристик разработки

Интегральный показатель ресурсоэффективности для исследуемой разработки:

$$
I_{\rm pi} = \sum a_i \cdot b_i = 0.1 \cdot 4 + 0.21 \cdot 5 + 0.14 \cdot 3 + 0.18 \cdot 5 + 0.15 \cdot 4 + 0.22 \cdot 4 = 4.25. \tag{45}
$$

Рассчитанная оценка ресурсоэффективности разработки является достаточно высокой (4,25), что говорит об эффективности реализуемой разработки с позиции ресурсной эффективности.

В итоге была доказана конкурентоспособность данной конструкции стингера по сравнению с другими аналогичными разработками, был разработан график занятости, который ограничил выполнение работы в 74 дня. Также был

посчитан бюджет НТИ равный 193352 руб, большая часть которого тратится на зарплаты исполнителей проекта. Выполнение данного проекта и его реализация является значимой и эффективной.

## **ЗАДАНИЕ ДЛЯ РАЗДЕЛА**

## **«СОЦИАЛЬНАЯ ОТВЕТСТВЕННОСТЬ»**

Студенту:

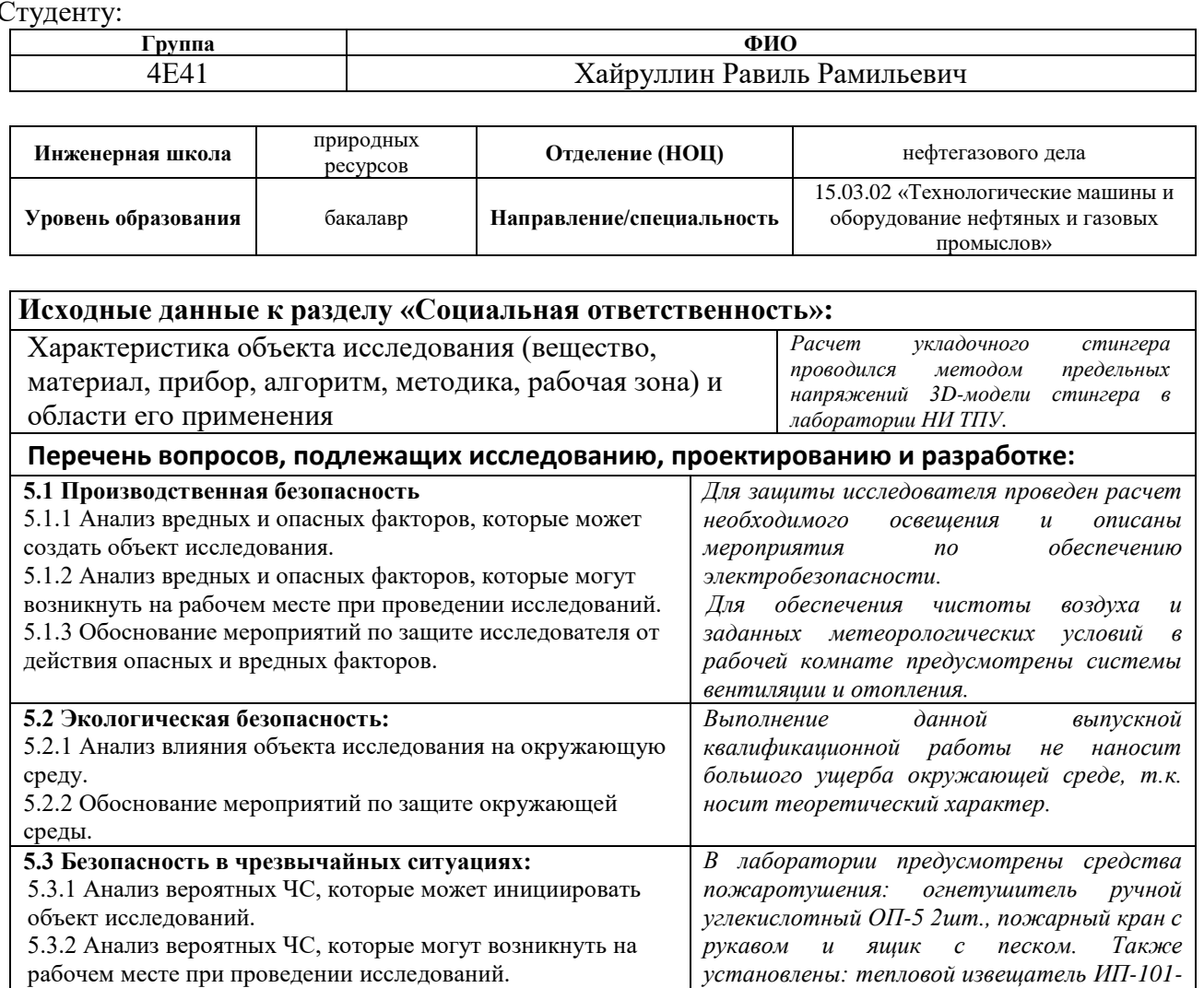

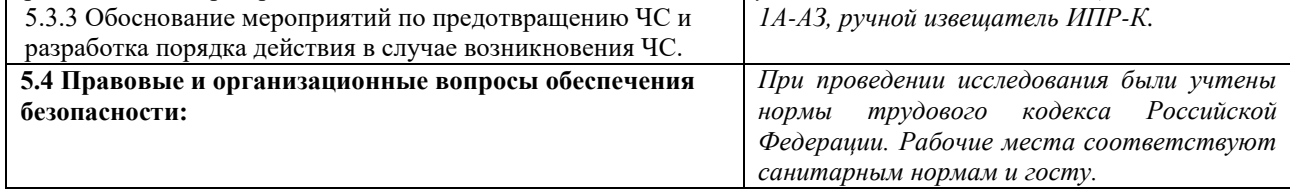

#### **Дата выдачи задания для раздела по линейному графику**

#### **Задание выдал консультант:**

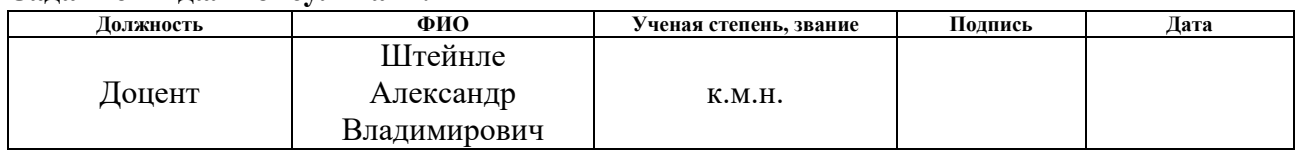

#### **Задание принял к исполнению студент:**

рабочем месте при проведении исследований.

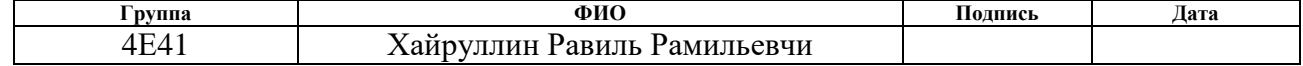

#### **5 Социальная ответственность**

Данная работа выполнялась в лаборатории с программным обеспечением. SolidWorks. Она относится к научно-исследовательским работам и выполняется с целью расширения, углубления, систематизации знаний по определенной научной проблеме и создания научного задела. Работа посвящена проектированию конструкции укладочного стингера. В процессе проведения проектирования необходимо предусмотреть ряд мероприятий и средств, обеспечивающих безопасность, сохранения здоровья и работоспособности инженера, т.к. возможно воздействие электрического тока, высоких температур, вредных веществ, повышенных умственной и нервно-психологической нагрузок и других факторов.

#### **5.1 Производственная безопасность**

Производственные климатические условия или иначе микроклимат помещения состоят из температуры воздуха и скорости его перемещения, влажности и температуры окружающих поверхностей. Данные условия должны быть наиболее благоприятными для выполнения работ.

По характеру физической нагрузки, данная исследовательская работа относится к разряду легких, но она связана с большой умственной нагрузкой. Длительная работа в помещении при повышенной или пониженной температуре и влажности воздуха, плохом освещении, а также при наличии других опасных и вредных производственных факторов, неблагоприятно сказывающихся на здоровье работающего, что неизбежно влечет за собой снижение производительности труда.

Для обеспечения чистоты воздуха и заданных метеорологических условий в рабочей комнате предусматривают системы вентиляции (ГОСТ 12.3.018 – 79).

Воздух, удаляемый системами вентиляции и содержащий пыль, вредные вещества, перед выбросом в атмосферу должен очищаться с тем, чтобы в атмосферном воздухе населенных пунктов не было вредных веществ, превышающих санитарные нормы, а в воздухе, поступающем внутрь помещений, концентрации не превышали величины 0.3  $q_{\text{HJK}}$  для рабочей зоны этих помещений. Предельно допустимые концентрации вредных веществ  $q_{\text{HJK}}$  $(Mr/m<sup>3</sup>)$  установлены в ГОСТ 12.1.005 – 99.

Для улучшения воздухообмена в помещении необходимо выполнить следующие технические и санитарно-гигиенические требования:

- 1) количество приточного воздуха должно соответствовать количеству удаляемого;
- 2) приточные и вытяжные системы в помещении должны быть правильно размещены;
- 3) система вентиляции не должна вызывать перегрева или переохлаждения работающих людей;
- 4) система вентиляции не должна создавать шум, превышающий предельно допустимые уровни;
- 5) система вентиляции должна быть электро- пожаро- и взрывобезопасна, проста по устройству и эффективна.

# **5.1.2 Анализ вредных и опасных факторов, которые могут возникнуть на рабочем месте при проведении исследований**

Часть работы выполнялась с применением персонального компьютера (ПК). Факторы, воздействующие на оператора приведены в таблице 12.

Таблица 12 – Вредные факторы, действующие на оператора ПК

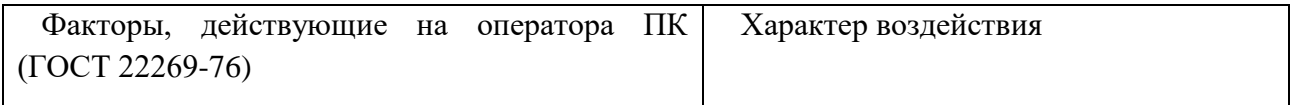

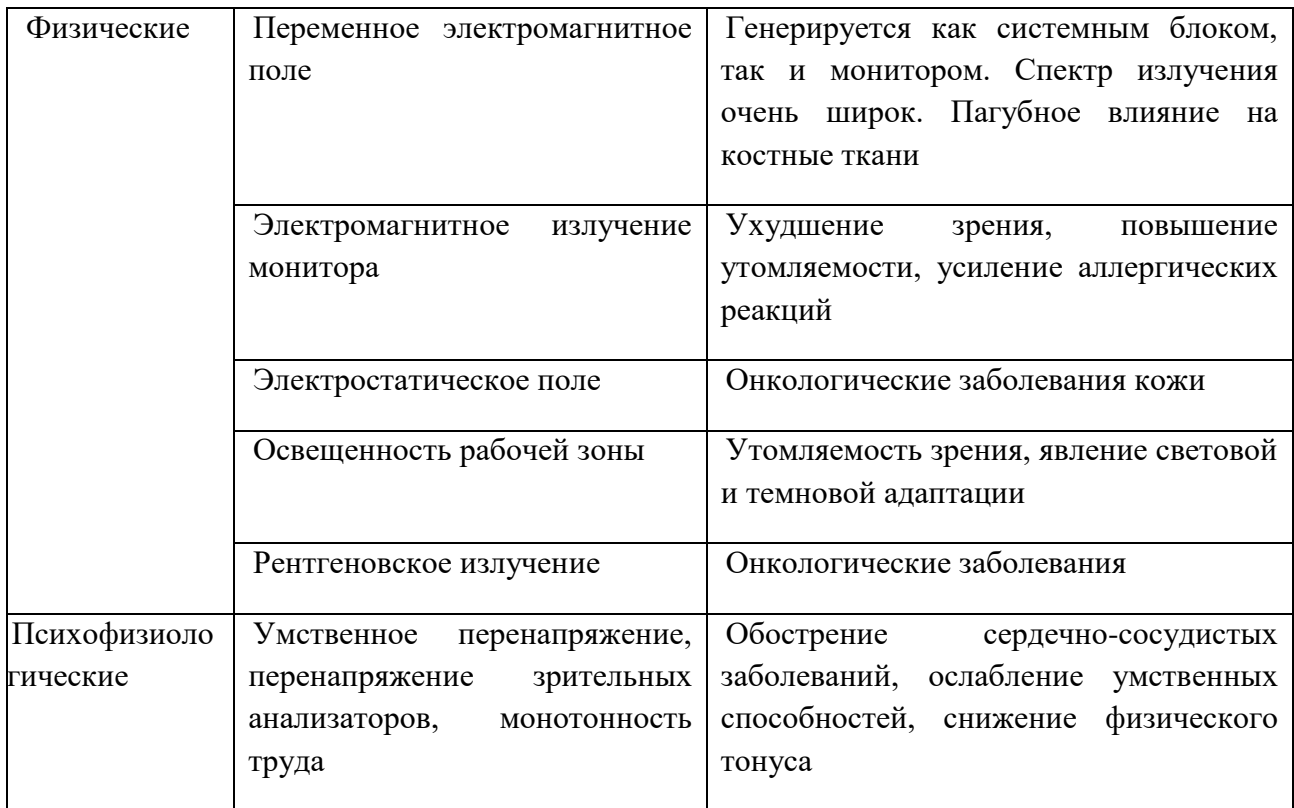

Основные нормируемые величины на рабочем месте пользователя ПК:

- 1) электрические и магнитные поля ПК (СанПиН 2.2.2.542-96):
	- поверхностный электростатический потенциал  $\leq$ 500B;
	- напряженность переменного электрического поля f=2 Гц 2к Гц ≤25В/м;
	- напряженность переменного электрического поля  $f=2$  к $\Gamma$ ц 400 к $\Gamma$ ц  $\leq$ 2.5В/м;
	- плотность потока переменного магнитного поля  $f=2$   $\Gamma$  $\mu$  2 к $\Gamma$  $\mu$  -≤250нТл;
	- плотность потока переменного магнитного поля  $f=2$  кГЦ 400 кГц - $\leq$ 25нТл;
- 2) показатели микроклимата для теплого периода года температура  $\leq$ 23-25<sup>0</sup>С, для холодного – 22-24<sup>0</sup>С, относительная влажность 40-60%,

скорость движения воздуха 0.1.м/с, тепловое облучение 35-100 Вт/м<sup>2</sup> (СанПиН 2.2.4.548-96);

- 3) освещенность в зоне рабочего документа на столе 300-500 лк, яркость светящихся поверхностей, находящихся в поле зрения,  $\leq 200$  Кд/м<sup>2</sup>, коэффициент пульсации ≤ 5% (СанПиН 2.2.2.542-96);
- 4) шум –уровень шума при постоянном применении ПК  $\leq$  50 дБА (ГОСТ 12.1.003-99);
- 5) инфразвук  $\leq$  75 дБЛин (СН 2.2.4/2.1.8.583-96);
- 6) вибрация  $\leq$  65-75 дБ (СН 2.2.4/2.1.8.566-96);
- 7) концентрация аэроионов n<sup>+</sup>=400-50000см<sup>-3</sup> n<sup>-</sup>=600-50000см<sup>-3</sup> (СанПиН 2.2.2.542-96);
- 8) ионизирующее излучение (радиация) эквивалентная доза не более 0.1 мбэр/час (СанПиН 2.2.2.542-96).

# **5.1.3 Обоснование мероприятий по защите исследователя от действия опасных и вредных факторов**

Рабочее помещение должно обладать необходимой площадью и объемом для размещения в ней необходимого оборудования, а также комфортного перемещения рабочих. Также в рабочем помещении должно присутствовать естественное и искусственное освещение для светлого и темного времени суток соответственно. Соблюдение санитарно-гигиенических норм труда, т.е. рационального светового оформления рабочего помещения способствует повышению производительности труда.

Произведём расчёт полезной площади помещения и объема воздуха, где производятся работы. Рабочее помещение имеет размеры: длина 6 м, ширина 4 м, высота 3,5 м. Тогда площадь комнаты *S*:

$$
S = 6 \cdot 4 = 24 \text{m}^2. \tag{46}
$$

60

Объем воздуха в комнате *V* найдем, перемножив длину, ширину и высоту комнаты:

$$
V = 6 \cdot 4 \cdot 3, 5 = 84 \text{m}^3. \tag{47}
$$

Санитарной нормой СанПиН 2.2.2/2.4.1340 предписано для организационной работы и работы с ПК на одно рабочее место выделить не менее 4,5м $^2$  площади и не менее 15м $^3$ объема потребляемого воздуха. В кабинете оборудовано 4 рабочих места. Тогда, с учетом максимального числа одновременно работающих в кабинете людей, на одного человека приходится бм<sup>2</sup>площади и 21м<sup>2</sup> объема потребляемого воздуха. Санитарная норма соблюдена, помещение подходит для работы по параметрам площади и потребляемого воздуха на каждого человека.

Под микроклиматом производственного помещения понимают сочетание параметров температуры воздуха и скорости его движения, температуры окружающих поверхностей и влажности. Данные параметры, при их оптимальных значениях, создают общее и локальное ощущение теплового комфорта на протяжении 8-ми часового рабочего дня, не вредят здоровью и способствуют улучшению производительности труда. Нормы микроклимата производственного помещения содержатся в СанПиН 2.2.2/2.4.1340.

Различные виды работ требуют различных энергозатрат. Санитарными нормами оговорена классификация, по которой каждому виду работ присвоена категория в зависимости от энергозатрат. Выполнение ВКР подразумевало работу инженера (учебно-вспомогательный персонал). Данный вид работы относится к 1а категории (работа с интенсивностью энергозатрат до 120 ккал/ч), производится сидя и сопровождается незначительным физическим напряжением.

В таблице 13 представлены фактические значения температуры, влажности и скорости движения воздуха в рабочем помещении. Также в таблице показаны требования к помещению для категории тяжести работ 1а

| Сезон  | Категория | Температура, $C^0$ |               | Относительная |                | Скорость движения |         |
|--------|-----------|--------------------|---------------|---------------|----------------|-------------------|---------|
| года   | тяжести   |                    |               | влажность, %  |                | воздуха, м/сек    |         |
|        | выполняе- | Фактич.            | Допус-        | Фактич.       | Допуст.        | Фактич.           | Допуст. |
|        | мых работ | знач.              | тим.          | знач.         | знач.          | знач.             | знач.   |
|        |           |                    | знач.         |               |                |                   |         |
| Холод- | Ia        | $(21\div 23)$      | $(20\div 25)$ | 55            | $(15\div 75)$  | 0,1               | 0,1     |
| ный    |           |                    |               |               |                |                   |         |
| Тёплый | Ia        | $(22\div 24)$      | $(21\div 28)$ | 55            | $(15 \div 75)$ | 0,1               | 0,1     |

Таблица 13 – Параметры микроклимата

Фактические значения всех параметров находятся в допустимых пределах, следовательно, помещение отвечает нормам микроклимата.

Для поддержания оптимального микроклимата комнаты используется система центрального отопления, естественная вентиляция, и дополнительный прогрев в холодное время года.

Ввиду важности данной проблемы для научной деятельности проведем расчет освещения исследовательской лаборатории.

В связи с тем, что проведение работ занимает длительное время, работать в помещении лаборатории приходится как в светлое, так и в темное время суток, что неизбежно обуславливает необходимость использования искусственного освещения.

Производственно-лабораторное освещение, правильно спроектированное и выполненное, предназначено для решения следующих вопросов: оно улучшает условия зрительной работы, снижает утомление, способствует повышению производительности труда, качества выполняемой работы и снижает травматизм на рабочем месте.

Для освещения металлографической лаборатории используется общая система искусственного освещения.

Размеры лаборатории: ширина *А* = 4м; длина *В* = 6м, высота *Н* = 3.5м.

62

Пыли в помещении выделяется мало, стены и потолки бетонные побеленные, пол темный; помещение пожароопасное (категория Д).

Для освещения лаборатории используем светильники типа Л-2010 с люминесцентными лампами ЛБ и ЛД.

Площадь помещения *S*=*А*\**В*=6\*4=24 м<sup>2</sup>

По санитарным нормам освещенности помещений находим величину минимально допустимой табличной освещенности *Е*т, для данного вида работ *Е*т=200лк. Полученная величина должна быть спроектирована с учетом коэффициента запаса. Описываемое помещение характеризуется малым выделением пыли, дыма и копоти, поэтому *k*=1.5.

Тогда расчетная освещенность

$$
E_p = E_r * k = 200 * 1,5 = 300 \text{ JK}.
$$
\n(48)

Приняв свес светильников  $h_c=0.2$ м и высоту рабочей поверхности  $h_p=0.8$ м, определим высоту подвеса над рабочей поверхностью:

$$
h=H-h_{\rm c}-h_{\rm p}=3,5-0,2-0,8=2,5 \, \rm M. \tag{49}
$$

Исходя из известных параметров ламп, площади помещения лаборатории, расчетной величины освещенности, высоты подвеса по таблице удельной мощности находим удельную мощность *w*=13,6Вт/м<sup>2</sup> .

Суммарная мощность светильников:

$$
P = S \cdot w = 24.13, 6 = 326, 4 \text{ Br.}
$$
 (50)

Так как мощность одного светильника составляет 160 Вт (2 лампы по 80 Вт), то для освещения всего помещения потребуется число светильников:

$$
N = P/N = 326.4/160 = 2.04\tag{51}
$$

Примем 2 светильника.

Определим наиболее выгодное расстояние между светильниками из соотношения λ=*L*/*h*, λ=1.3:

$$
L=1.3*h=1.3*2.5=3.25 \text{ M}.
$$
 (52)

Учитывая, что ширина помещения *А* = 4 м, расстояние светильников до ближайших стен 2 метра.

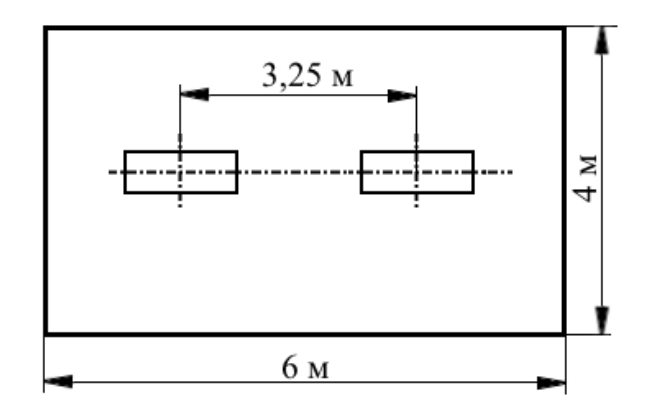

Рисунок 9- Схема расположения светильников

Электробезопасность – это система организационных и технических мероприятий и средств, обеспечивающих защиту людей от вредного и опасного воздействия электрического тока, электрической дуги, электромагнитного поля и статического электричества.

В данной работе опасность поражения электрическим током возникает при работе со следующим оборудованием: разрывная машина Instron, персональный компьютер.

Каждая из этих установок расположены в помещениях без повышенной опасности поражения током, т.е. в сухих помещениях с нормальной температурой воздуха и с изолирующими полами.

Основные причины несчастных случаев от воздействия электрического тока следующие:

1) случайное прикосновение или приближение на опасное расстояние к токоведущим частям, находящимся под напряжением;

- 2) появление напряжения на металлических конструктивных частях электрооборудования в результате повреждения изоляции и других причин;
- 3) появление напряжения на отключенных токоведущих частях, на которых работают люди, вследствие ошибочного включения установки.

Согласно ГОСТ 12.1.038-96 предельно допустимые уровни напряжения прикосновения и токов, воздействию которых человек может подвергаться в процессе работы с электрооборудованием, составляют для установок в нормативном режиме: для постоянного тока – не более 0.8 В и 1мА соответственно, для переменного тока (частота 50Гц) – не более 2 В и 0.3 мА соответственно.

В целях обеспечения электробезопасности все электрооборудование в лаборатории занулено (использована глухозаземленная нейтраль сети 220 В). Эта мера более эффективна, чем заземление, поскольку в критическом случае ток короткого замыкания при занулении больше, чем при заземлении, следствием чего является более быстрое срабатывание предохранительных устройств. Во многих случаях это позволяет сберечь дорогостоящее оборудование от повреждений. Зануление оборудования произведено медным проводом сечением 1.5 мм, покрытым изоляционным слоем лака для защиты от окисления.

Также основными мерами защиты от поражения током являются: обеспечение недоступности токоведущих частей, находящихся под напряжением, для случайного прикосновения; электрическое разделение сети; применение малых напряжений; использование двойной изоляции; организация безопасной эксплуатации электроустановок.

При работе с лабораторными электроустановками необходимо выполнение следующих требований:

недоступность токоведущих частей;

65

- зануление электрооборудования;
- периодические осмотры оборудования с целью выявления возможных неполадок;
- запрещается работа при повреждении изоляции;
- обслуживание электроустановок поручается лицам, прошедшим медицинский осмотр и специальное обучение;
- отсутствие пыли, сырости (влаги) в помещении;
- запрещается работа влажными руками, в мокрой одежде;
- не токопроводящий пол;
- исключение ошибочной подачи напряжения к месту работы;
- при приближении грозы необходимо отключить оборудование от сети.

Все перечисленные требования при проведении экспериментальных исследований выполняются. В помещении лаборатории находится аптечка со всеми необходимыми медикаментами для оказания первой помощи при поражении электрическим током.

#### **5.2 Экологическая безопасность**

#### **5.2.1 Анализ влияния объекта исследования на окружающую среду**

Объектом исследования является стингерная конструкция из трубной стали марки 07Г2Б. Данная сталь характеризуется высокими показателями механических свойств, что обуславливает высокую надежность направляющей конструкции из данной марки стали. Поэтому при использовании данной стали для производства стингеров будет наблюдаться экологический положительный эффект в виде уменьшения количества вредных выбросов в окружающую среду в результате аварий.

Таблица 14 – Влияние на окружающую среду и природоохранные мероприятия при эксплуатации.

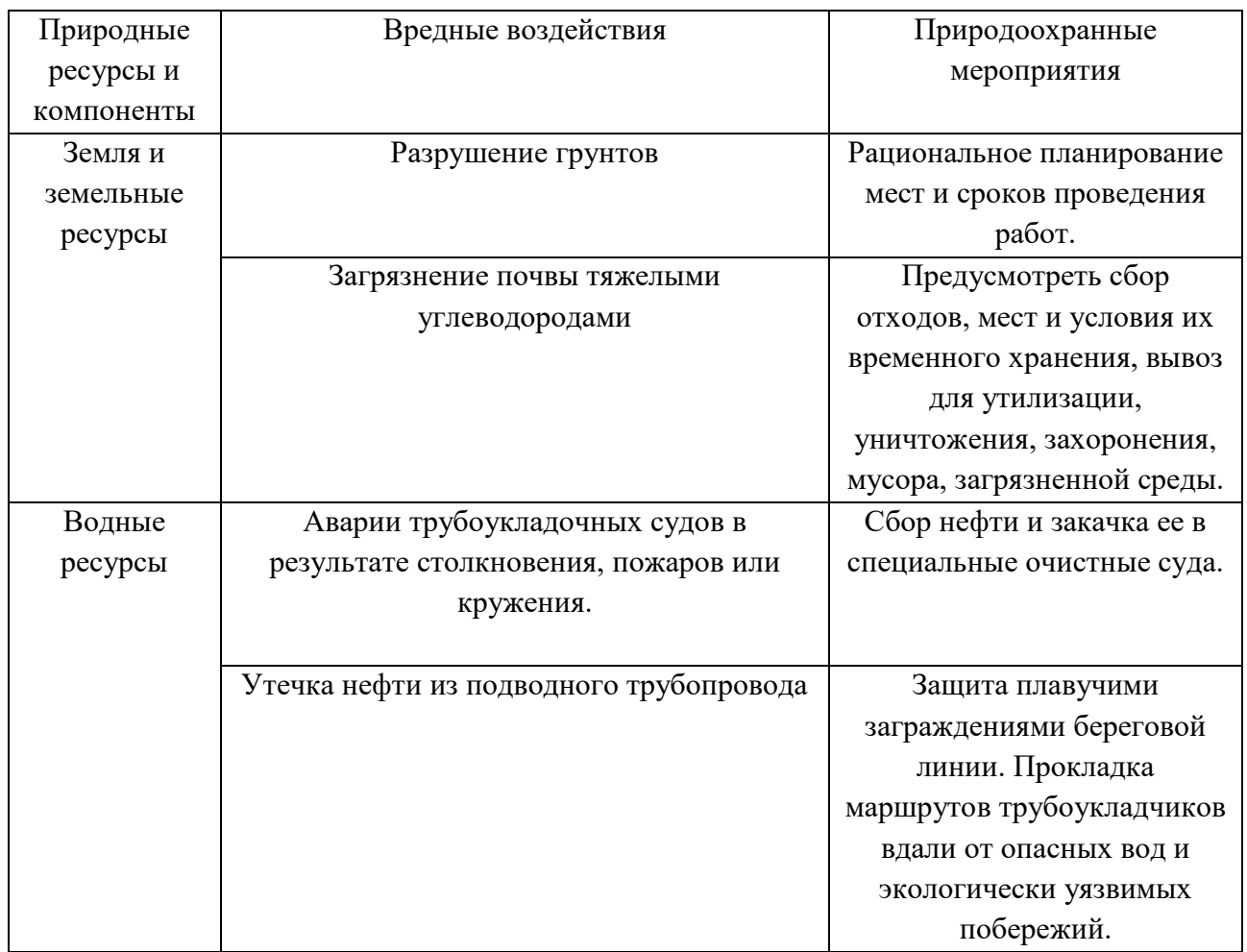

## **5.2.2 Обоснование мероприятий по защите окружающей среды**

Методики исследований, использованные в данной работе, подразумевают использование разработанной 3D модели стингера из стали 07Г2Б. Трубная сталь марки 07Г2Б является нетоксичным материалом.

В работе используется персональный компьютер, поэтому необходимы мероприятия по утилизации электроники.

При официальной переработке электроники используются хорошо проработанные методы, позволяющие отделять необходимые фракции из отходов. Однако заводы, построенные с соблюдением всех необходимых требований к технологическим процессам, получаются дорогими как при постройке, так и при запуске. В различных слаборазвитых и развивающихся странах, где переработка отходов не финансируется должным образом, она зачастую реализуется неофициально и производится без соблюдения необходимых требований и норм.

Печатные платы является одним из наиболее важных компонентов электронного оборудования. Они представляют собой платформу, на которой устанавливаются и связываются между собой микроэлектронные компоненты, такие как полупроводниковые микросхемы и конденсаторы. Переработка плат включает в себя три типа обработки: предварительная обработка, физическая переработка и химическая переработка. Предварительная обработка включает в себя демонтаж многоразовых и токсичных элементов, измельчение или разделение. Затем следует физическая переработка. Потом материалы извлекают путем химического процесса переработки.

Переработка электроники очень важна, так как компоненты технических средств и предметов электроники – это скорее ресурсы, чем отходы. В компонентах электроники, подлежащих переработке, достаточно высокое содержание полезных ресурсов, что делает их извлечение экономически выгодным. Но наиболее важной причиной является минимизация вреда, наносимого окружающей среде, которую мы достигаем при переработке электроники.

#### **5.3 Безопасность в чрезвычайных ситуациях**

Чрезвычайная ситуация – это обстановка на определенной территории, сложившаяся в результате аварии, опасного природного явления катастрофы, стихийного или иного бедствия, которые могут повлечь или повлекли за собой человеческие жертвы, ущерб здоровью людей или окружающей природной среде, значительные материальные потери и нарушение условий жизнедеятельности людей.

68

# **5.3.1 Анализ вероятных ЧС, которые может инициировать объект исследований**

Объектом исследования является сварная конструкция стингера, т.е. объект исследования влияет на надежность конструкции трубопроводов при их укладке на морское дно. Ошибка при исследовании может привести к катастрофическим последствиям, поскольку недостаточная надежность конструкций стингера может привести к разрушению трубопровода, человеческим жертвам и большому ущербу окружающей среде. Для устранения угрозы возникновения таких ситуаций исследования необходимо проводить внимательно и делать обязательную проверку полученных результатов.

# **5.3.2 Анализ вероятных ЧС, которые могут возникнуть на рабочем месте при проведении исследований**

В лаборатории возможны следующие чрезвычайные ситуации: пожар и землетрясение. Наиболее типичная ЧС – пожар. Рабочее место по категории пожарной опасности относится к классу В, как пожароопасное. Пожар носит техногенный характер. Источником пожара могут быть ПЭВМ, электрический ток. К возможным причинам пожара можно отнести:

- неисправность электрической проводки;
- возгорание ПЭВМ;
- несоблюдение правил ПБ

При возникновении пожара необходимо позвонить в пожарную службу, эвакуировать людей, принять возможные меры по тушению пожара. Меры по предупреждению пожара:

- недопущение использования неисправного оборудования;
- ознакомление сотрудников с правилами пожарной безопасности;
- назначение ответственного за пожарную безопасность;
- наличие системы сигнализации при возникновении пожара;
- выключение электрооборудования, освещения и электропитания;

курение в строго отведенном месте;

наличие планов эвакуации;

 содержание путей и проходов для эвакуации людей в свободном состоянии.

# **5.3.3 Обоснование мероприятий по предотвращению ЧС и разработка порядка действия в случае возникновения ЧС**

Для рабочего помещения необходима разработка системы пожарной сигнализации (СПС). СПС обнаруживает признаки возгорания и подаёт сигнал тревоги на пульт охраны и систему оповещения, систему автоматического пожаротушения и инженерные системы здания.

Принцип проектирования, монтажа и технического обслуживания пожарной сигнализации основан на требованиях соответствующих нормативных документов, отраслевых и ведомственных стандартов. Материалы и оборудование, применяемые для монтажа пожарной сигнализации должны быть сертифицированы (иметь пожарные сертификаты).

Для обнаружения возгорания в рабочем помещении используем извещатели пламени и тепловые пожарные извещатели. Необходимость двух видов извещателей объясняется тем, что цикл горения веществ разный и протекает при различных скоростях, а также может сопровождаться открытым пламенем уже на начальном этапе возгорания.

Выберем пожарный извещатель пламени ИПП-330-1-1-С. Данный извещатель имеет высокую дальность обнаружения очага пожара и приемлемым временем распознавания пожара.

70

| Дальность обнаружение тестового очага | 60M, 10°                |  |  |
|---------------------------------------|-------------------------|--|--|
| поражения (ТП5), угол обзора          |                         |  |  |
| Напряжение питания                    | 828B                    |  |  |
| Ток потребления, не более             | 15 MA                   |  |  |
| Время обнаружения пожара              | $2$ cek                 |  |  |
| Габаритные размеры                    | $80\times70\times60$ MM |  |  |
| Масса извещателя                      | $0,35$ KT               |  |  |
| Исполнение                            | IP 65                   |  |  |
| Рабочая температура                   | $-40.+50^{\circ}C$      |  |  |

Таблица 15 – Технические характеристики ИПП-330-1-1-С

В качестве теплового извещателя выберем ИП-101-1А-АЗ. Извещатель соответствует требованиям ГОСТ 22782.5.

Помещение такой площади должно быть оснащено двумя порошковыми огнетушителями марки ОП-5, силовым щитом для возможности мгновенного обесточивания. Необходим периодический осмотр огнетушителей, проверка их работоспособности перезарядка. Также рекомендуется размещение на стенах инструкций по пожарной безопасности и план эвакуации. В случае возникновения пожара и невозможности его самостоятельной ликвидации, необходимо вызвать пожарную охрану и покинуть помещение, руководствуясь планом эвакуации.

## **5.4 Правовые и организационные вопросы обеспечения безопасности**

# **5.4.1 Специальные (характерные для проектируемой рабочей зоны) правовые нормы трудового законодательства**

Согласно ТК РФ, N 197 -ФЗ каждый работник обладает правом на:

- рабочее место, соответствующее требованиям охраны труда;
- обязательное социальное страхование от несчастных случаев на производстве;
- обеспечение средствами индивидуальной и коллективной защиты в

соответствии с требованиями охраны труда за счет средств работодателя;

- внеочередной медицинский осмотр в соответствии с медицинскими рекомендациями с сохранением за ним места работы (должности) и среднего заработка во время прохождения указанного медицинского осмотра;
- гарантии и компенсации, установленные в соответствии с настоящим Кодексом, коллективным договором, соглашением, локальным нормативным актом, трудовым договором, если он занят на работах с вредными и (или) опасными условиями труда.
- повышенные или дополнительные гарантии и компенсации за работу на работах с вредными и (или) опасными условиями труда могут устанавливаться коллективным договором, локальным нормативным актом с учетом финансово-экономического положения работодателя.

#### **5.4.2 Организационные мероприятия при компоновке рабочей зоны**

Основным объектом в производственных условиях является рабочее место, представляющее собой в общем случае пространство, в котором может находиться человек при выполнении производственного процесса. Рабочее место является основной подсистемой производственного процесса.

Под рабочим местом понимается часть помещения предприятия определенной площади и объема, и достаточной для возможности размещения в ней необходимого оборудования и инженера. Рабочее место нормируется по ГОСТ 12.2.032-92. К рабочему месту предъявляются следующие требования:

- 1. Рекомендуемый проход слева, справа и спереди от стола 500 мм. Слева от стола допускается проход 300 мм.
- 2. Рабочие места с ПЭВМ при выполнении творческой работы,
требующей значительного умственного напряжения или высокой концентрации внимания, рекомендуется изолировать друг от друга перегородками высотой 1,5-2,0 м. Экран видеомонитора должен находиться от глаз пользователя на расстоянии 600-700 мм, но не ближе 500 мм с учетом размеров алфавитно-цифровых знаков и символов.

- 3. Конструкция рабочего стула (кресла) должна обеспечивать поддержание рациональной рабочей позы при работе на ПЭВМ позволять изменять позу с целью снижения статического напряжения мышц шейно-плечевой области и спины для предупреждения развития утомления.
- 4. Рабочий стул (кресло) должен быть подъемно-поворотным, регулируемым по высоте и углам наклона сиденья и спинки, а также расстоянию спинки от переднего края сиденья.
- 5. Стул не может располагаться непосредственно на границе площади рабочего места. Рекомендуемое расстояние от спинки стула до границы должно быть не менее 300 мм.

Так, по санитарным нормам СН 181–70 рекомендуется следующая палитра цветов для окраски помещения:

- для потолка использовать светлые цвета;
- для стен использовать светло-голубые оттенки;
- для пола использовать краску тёмно-красную или коричневую.

Данные рекомендации объясняются успокаивающим эффектом для психики человека, а также уменьшением зрительного утомления рабочего.

## **Заключение**

Результатом выпускной квалификационной работы является анализ напряженно-деформированного состояния укладочного стингера при помощи программного обеспечения SolidWorks. Была построена 3D модель направляющего устройства в графическом редакторе, затем нагружена весом спускаемой плети трубопровода.

По результатам данного эксперимента определили максимальное напряжение в наиболее нагруженном сечении стингера, данная нагрузка равна 66 МН/м<sup>2</sup>, что не превышает предел текучести материала, из которого изготовлено устройство. От суда сделаем вывод, что все нагрузки находятся в зоне упругих деформаций, следовательно, укладочный стингер спроектирован согласно эксплуатационным требованиям. Максимально-результирующее перемещение, после нагрузки, равняется 10 мм, поскольку наибольшие напряжения не превысили предел текучести, можно сделать заключение, что данные перемещения допустимы.

В разделе финансового менеджмента произведен расчет бюджета затрат НТИ. Учтены затраты на заработную плату инженера и руководителя, материальные затраты, а также затраты на амортизацию оборудование и т.п.

В разделе социальной ответственности произведен анализ влияния метода на окружающую среда. Данная работа никаким образом не оказывает негативных эффектов на окружающую среду.

## **Список литературы**

- 1. Искендеров И.А. Вопросы проектирования и строительства морских трубопроводов. Баку, «Азернешр», 1970.
- 2. Камышев М.A., Капустин К.Я. Современные требования к сооружению морских трубопроводов, М., Информнефтегазстрой, 1979.
- 3. Капустин К.Я., Камышев М.A. Ограничение гидрометеорологических условий эксплуатации трубоукладочной баржи при строительстве трубопроводов в море. «Нефтепромысловое строительство». М., ВНИИОЭНГ, 1978, № 6.
- 4. Лаппо Д.Д., Мищенко С.С. Расчет устойчивости трубопроводов, свободно лежащих на дне водоемов. М., «Строительство трубопроводов», 1964, № 5.
- 5. Капустин К. Я., Камышев М. А. Строительство морских трубопроводов. Издательство Недра , 1982. -208 с..
- 6. Папуша А.Н. Проектирование морского подводного трубопровода: расчет на прочность, изгиб. Научно-издательский центр «Регулярная и хаотическая динамика». Ижевск.-2006..
- 7. Морин И. Ю. Особенности расчёта напряженно-деформированного состояния морских обетонированных газопроводов» // И.Ю. Морин, В.М. Ковех. Сборник научных статей аспирантов и соискателей ООО «Газпром ВНИИГАЗ».- 2011.- C.50-54.
- 8. Филатов А. А. Особенности перемещений трубопровода на участках речных подводных переходов МГ под воздействием давления газа / А. А. Филатов, И. И. Велиюлин // Территория Нефтегаз. – 2011. – №5.
- 9. СНиП 2.05.06-85\* Магистральные трубопроводы..- М.: ГОССТРОЙ ССР, 1997.- 263 с..
- 10.Мехтиев Г. А. Напряженное состояние обетонированного трубопровода при изгибе // Г. А. Мехтиев, Н. М. Гусейников -Строительство трубопроводов, -1978.- № 9, С. 16-17.
- 11.Левин С.И. Проектирование и строительство подводных трубопроводов Монография. М.: Гос. научно-тех. изд-во нефтяной и горно-топливной лит-ры, 1960. — 334 с.
- 12.Шинкин В.Н. Моделирование процесса формовки заготовки для труб большого диаметра /В.Н. Шинкин, А.П. Коликов // Сталь. 2011. №1 С.54-58.
- 13.Петрон Н.Г. Актуальные вопросы противокоррозионной защиты на предприятиях ПАО «Газпром». – М., 2002. – 120 с.
- 14.Демченко В.Г.: Магистральные трубопроводы: надежность: Условия работы и разрушений. Издательство Недра , 1972. -304 с..
- 15.Дерцакян А.К. Справочник по проектированию магистральных трубопроводов 1977.ю
- 16.Решетов Н.А., Шурпяк В.К. Первые отечественные правила постройки и руководство по эксплуатации морских подводных трубопроводов. Российский морской регистр судоходства, Санкт-Петербург,
- 17.ГОСТ 12.1.007-76 ССБТ. Вредные вещества. Классификация и общие требования безопасности.
- 18.ГОСТ 12.4.011-89 ССБТ. Средства защиты работающих. Общие требования и классификация.
- 19.ГОСТ 12.1.003-83 ССБТ. Шум. Общие требования безопасности.
- 20.ГОСТ 12.1.004-91 ССБТ. Пожарная безопасность. Общие требования.
- 21.ГОСТ 12.1.010-76 ССБТ. Взрывобезопасность. Общие требования.
- 22.ГОСТ Р 55989-2014 Магистральные газопроводы. Нормы проектирования на давление свыше 10 МПа. Основные требования.
- 23.ГОСТ 25812-83 Трубопроводы стальные магистральные. Общие требования к защите от коррозии.
- 24.ГОСТ Р 54382-2011 Подводные трубопроводные системы Общие технические требования.
- 25.ГОСТ Р ИСО 3183-1:1996 Нефтяная и газовая промышленность. Трубы стальные для трубопроводов. Технические условия поставки. Часть 1.
- 26.ГОСТ 12.0.003-74 ССБТ. Опасные и вредные производственные факторы. Классификация.
- 27.ГОСТ Р 22.0.07-95. Безопасность в чрезвычайных ситуациях. Источники техногенных чрезвычайных ситуаций. Классификация и номенклатура поражающих факторов и их параметров.
- 28.Р 294-77 Руководство по методам расчета подводных трубопроводов при погружении на большие глубины.
- 29.Р 589-86 Рекомендации по балластировке трубопроводов на подводных переходах.
- 30.СНиП 2.01.02-85. Противопожарные нормы.
- 31.СНиП 2.01.07-85. Нагрузки и воздействия.
- 32.СНиП 3.05.07-85. Системы автоматизации.
- 33.СНиП 23-05-95. Естественное и искусственное освещение.
- 34.Федеральный закон от 21 декабря 1994 г. № 68-ФЗ. О защите населения и территорий от чрезвычайных ситуаций природного и техногенного характера.